# **Test Bank for Essentials of Business Analytics 2nd Edition by Camm Cochran Fry Ohlmann Anderson ISBN 1305627733 9781305627734**

#### **Full link download Test Bank:**

### [https://testbankpack.com/p/test-bank-for-essentials-of-business-analytics-2nd-edition-by](https://testbankpack.com/p/test-bank-for-essentials-of-business-analytics-2nd-edition-by-camm-cochran-fry-ohlmann-anderson-isbn-1305627733-9781305627734/)[camm-cochran-fry-ohlmann-anderson-isbn-1305627733-9781305627734/](https://testbankpack.com/p/test-bank-for-essentials-of-business-analytics-2nd-edition-by-camm-cochran-fry-ohlmann-anderson-isbn-1305627733-9781305627734/)

### **Solution Manual:**

[https://testbankpack.com/p/solution-manual-for-essentials-of-business-analytics-2nd-edition](https://testbankpack.com/p/solution-manual-for-essentials-of-business-analytics-2nd-edition-by-camm-cochran-fry-ohlmann-anderson-isbn-1305627733-9781305627734/)[by-camm-cochran-fry-ohlmann-anderson-isbn-1305627733-9781305627734/](https://testbankpack.com/p/solution-manual-for-essentials-of-business-analytics-2nd-edition-by-camm-cochran-fry-ohlmann-anderson-isbn-1305627733-9781305627734/)

#### CH 2 - Descriptive Statistics

1. A quantity of interest that can take on different values is known as  $a(n)$ 

a. variable.b. parameter.

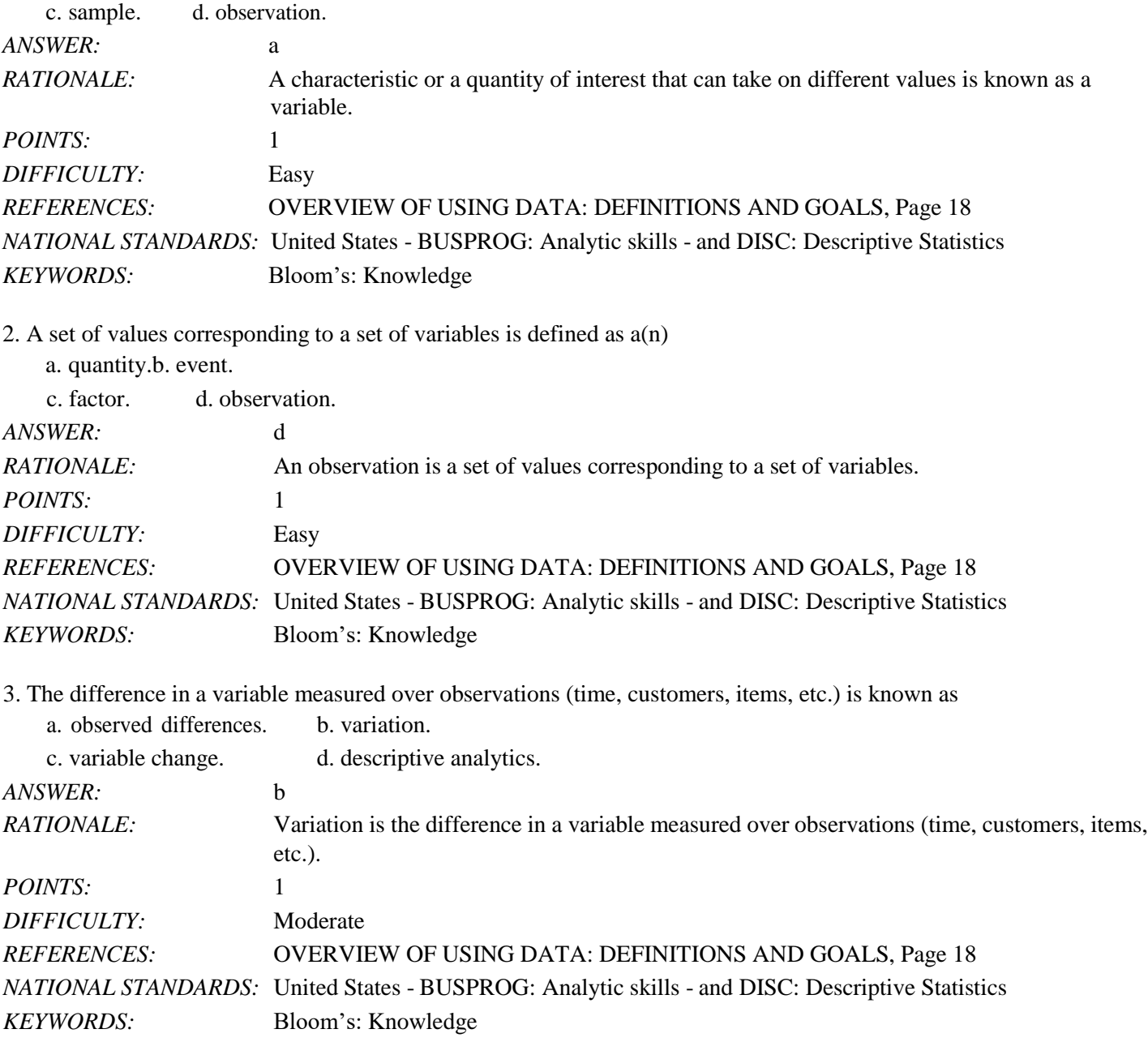

4. act(s) as a representative of the population.

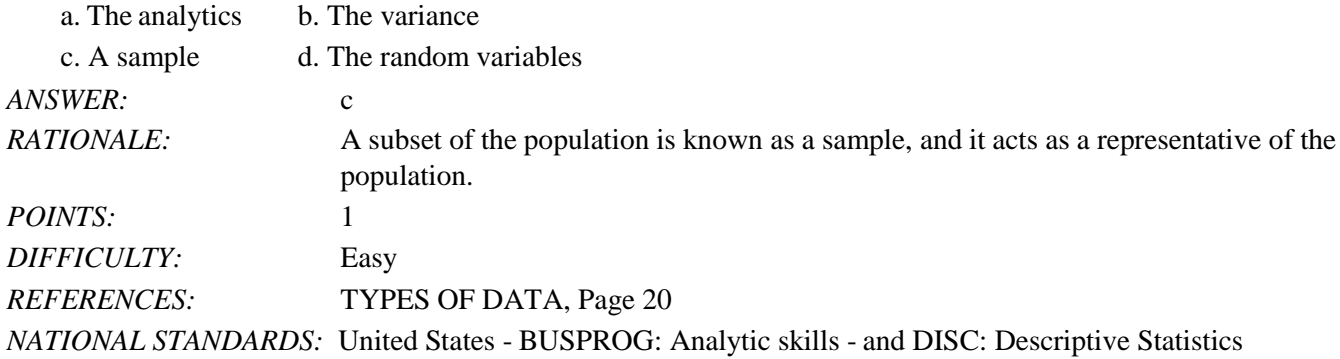

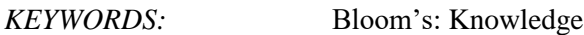

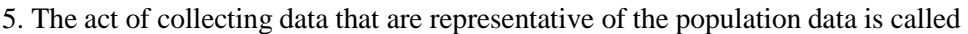

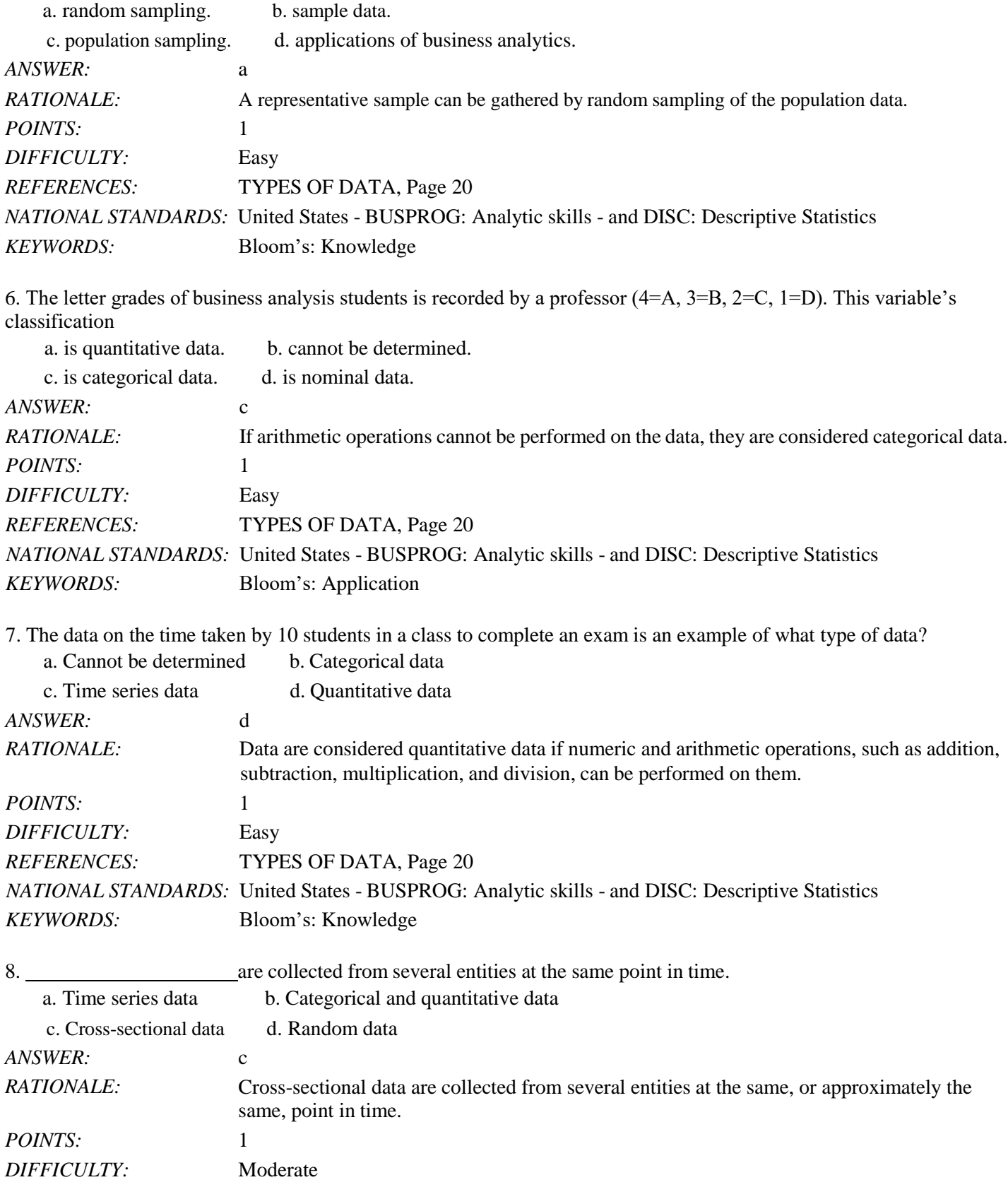

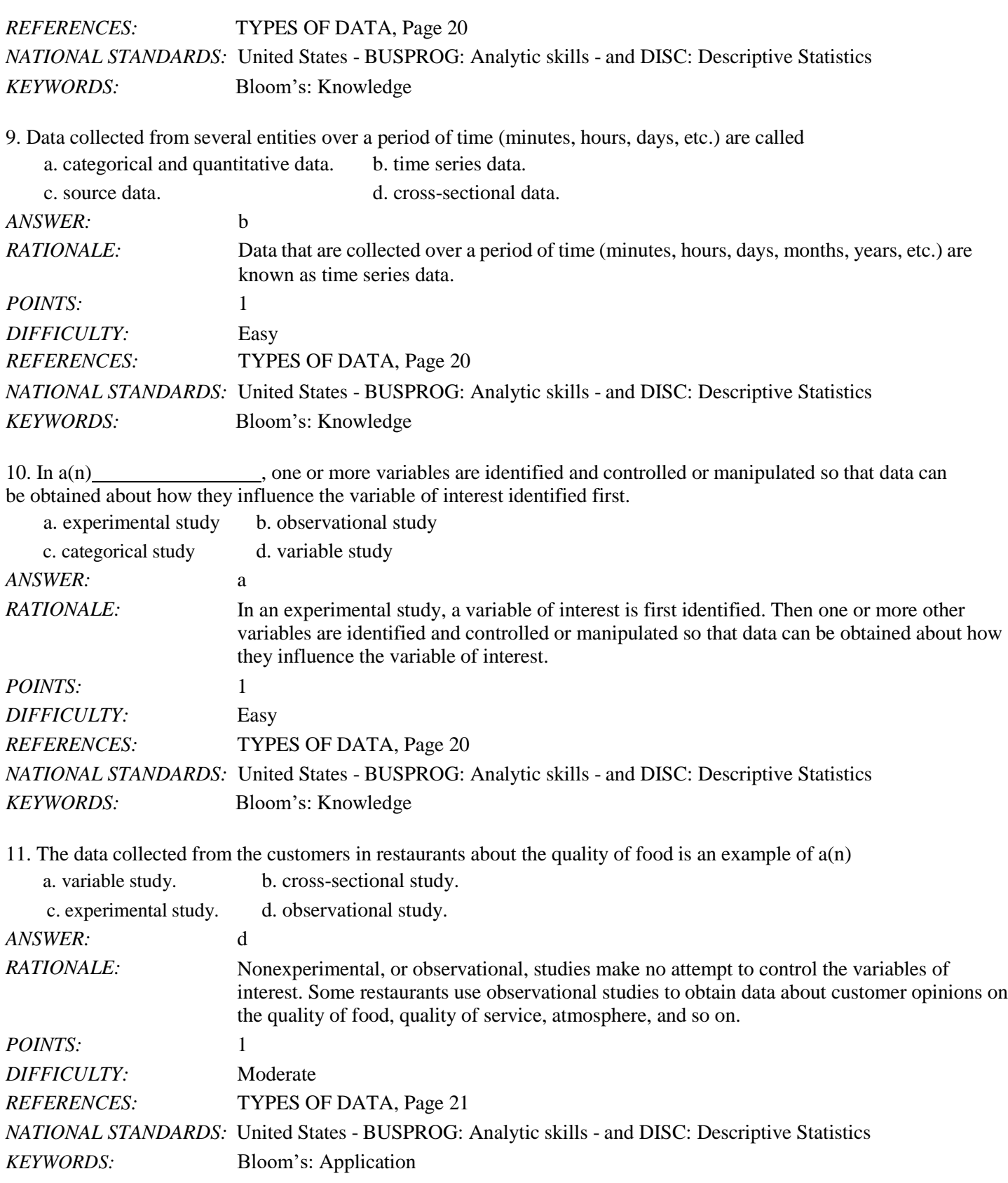

12. When working with large spreadsheets with many rows of data, it can be helpful to \_\_\_\_\_\_\_\_\_\_\_\_\_\_ the data to better find, view, or manage subsets of data.

a. split b. sort and filter

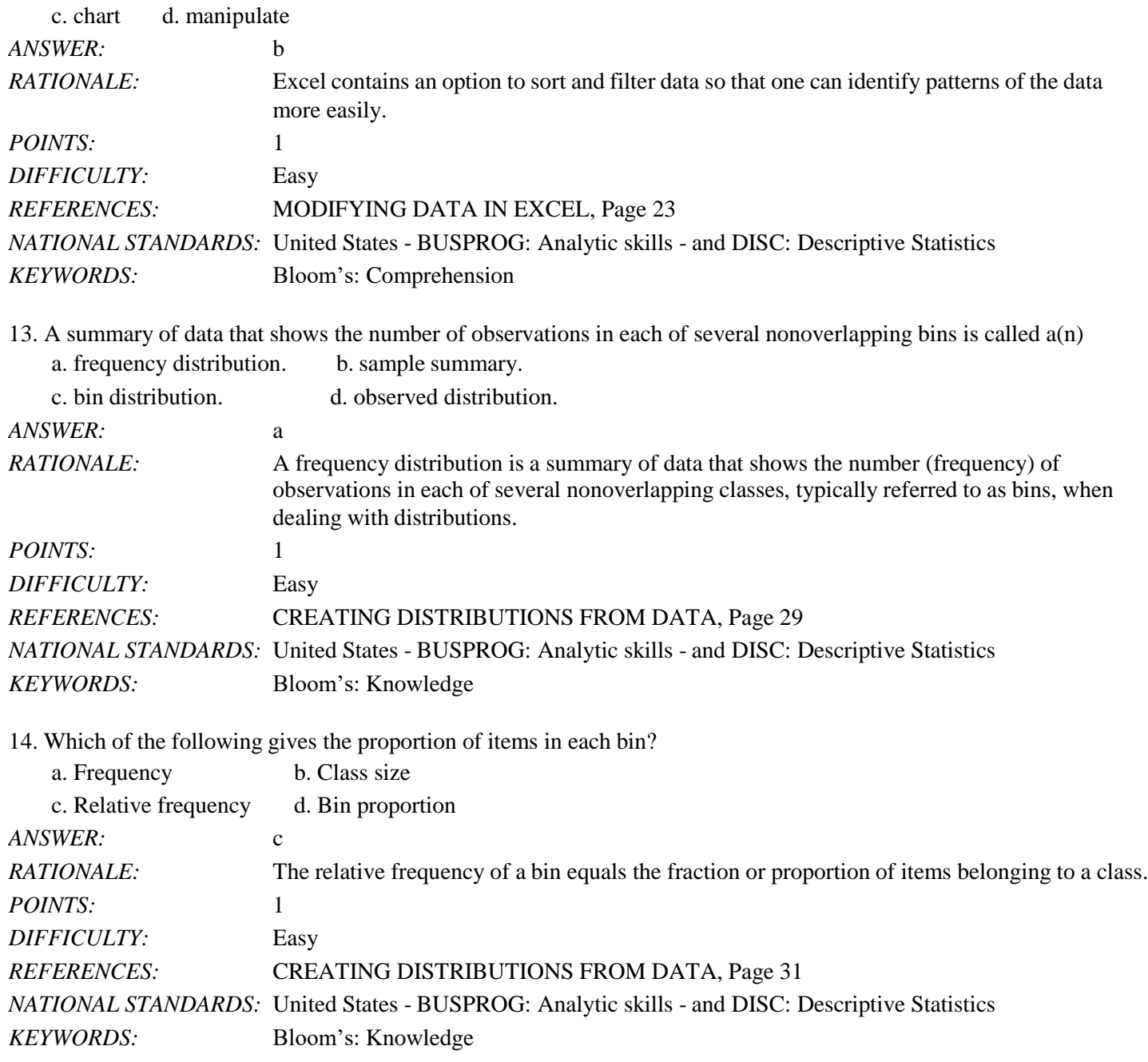

15. Compute the relative frequencies for the data given in the table below:

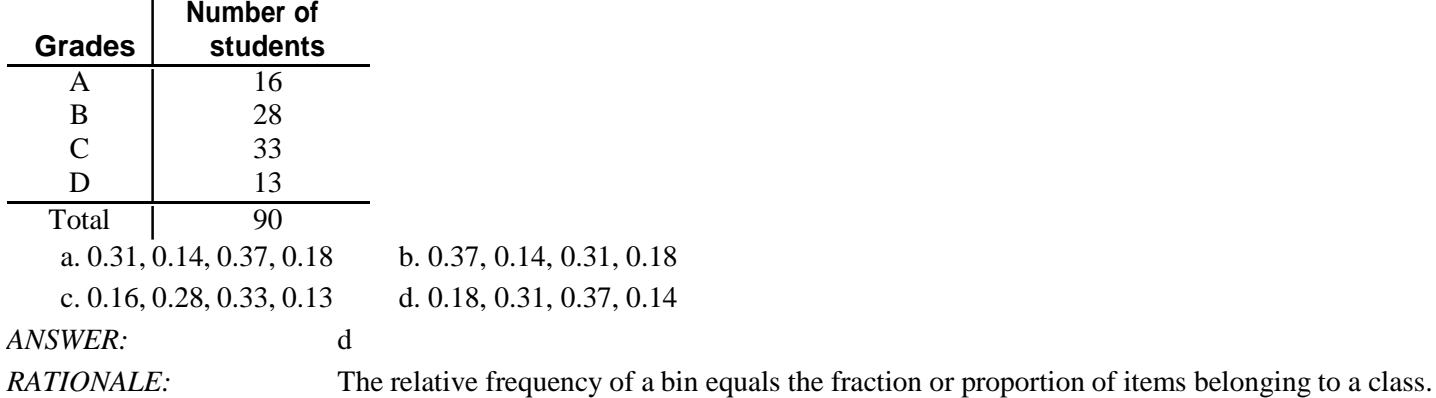

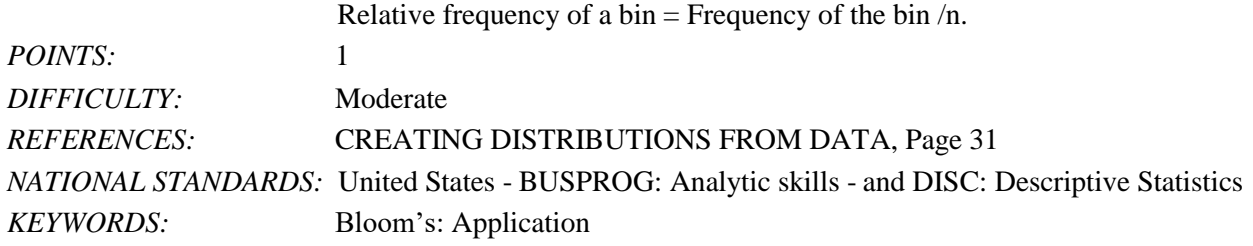

16. Consider the data below. What percentage of students scored grade C?

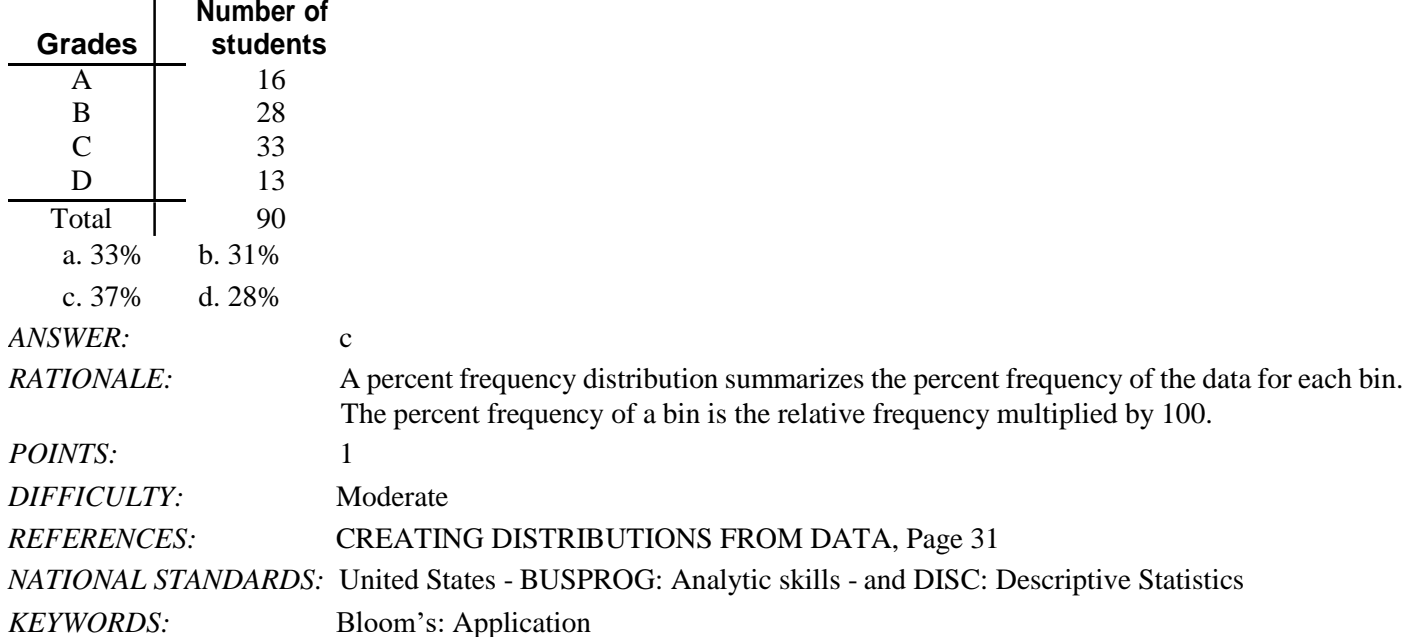

17. Which of the following are necessary to be determined to define the classes for a frequency distribution with quantitative data?

- a. Number of nonoverlapping bins, width of each bin, and bin limits
- b. Width of each bin and bin lower limits
- c. Number of overlapping bins, width of each bin, and bin upper limits
- d. Width of each bin and number of bins

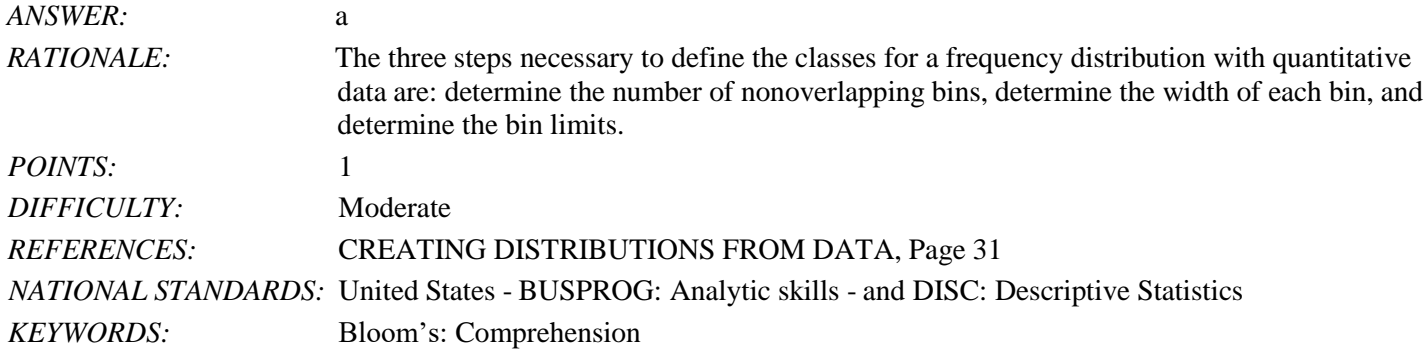

- 18. The goal regarding using an appropriate number of bins is to show the
	- a. number of observations. b. number of variables.
	- c. variation in the data. d. correlation in the data.

```
ANSWER: c
```
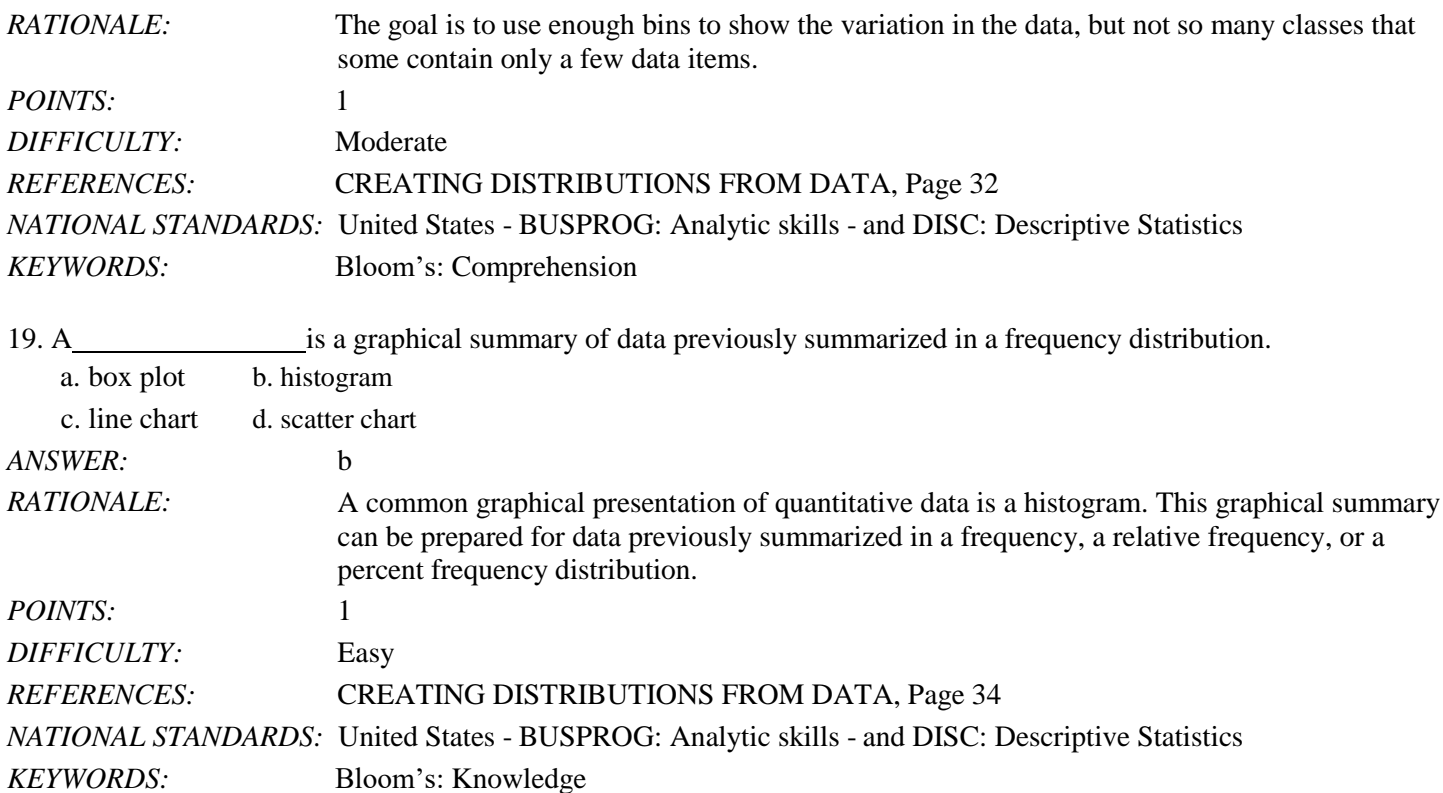

20. Identify the shape of the distribution in the figure below.

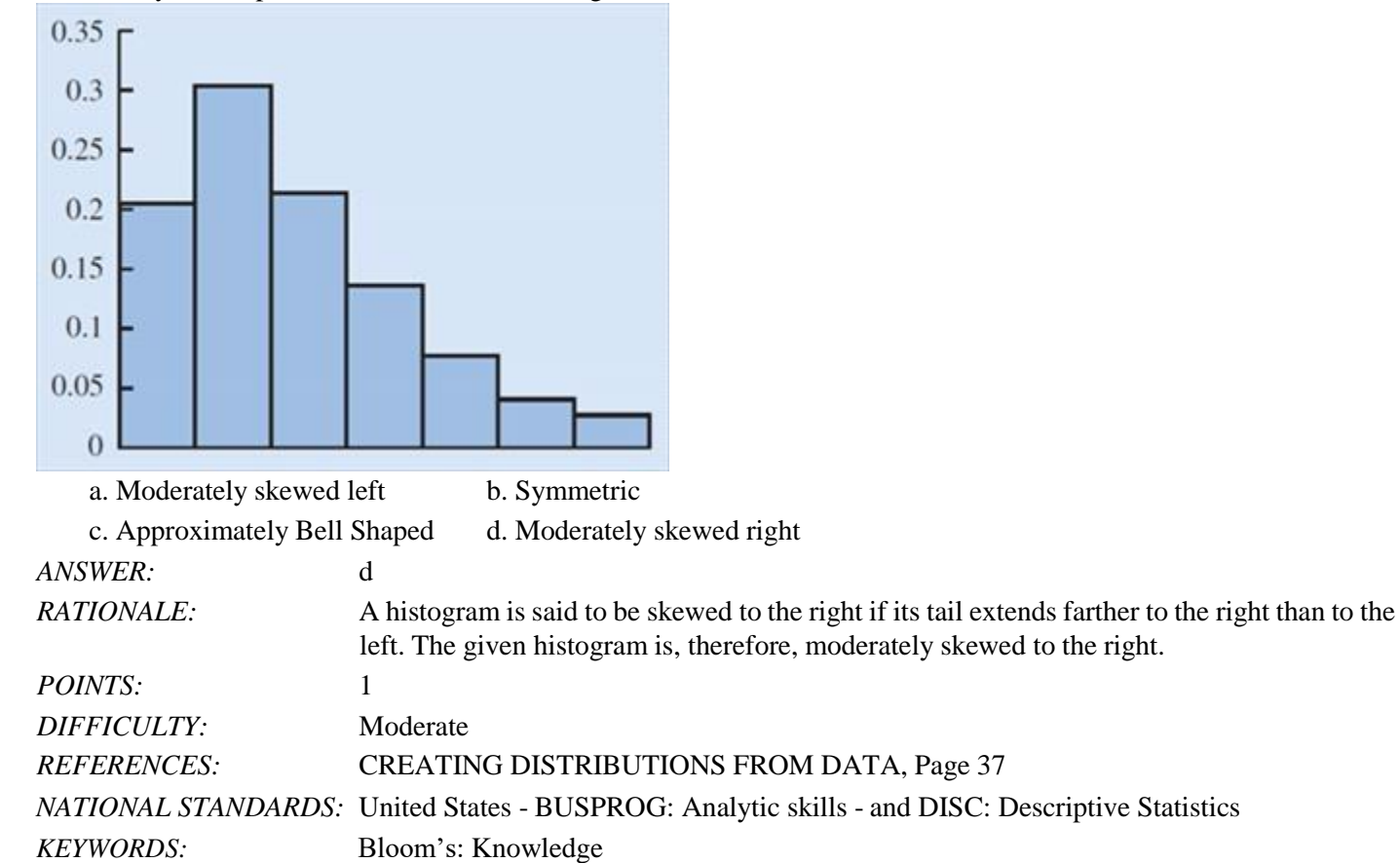

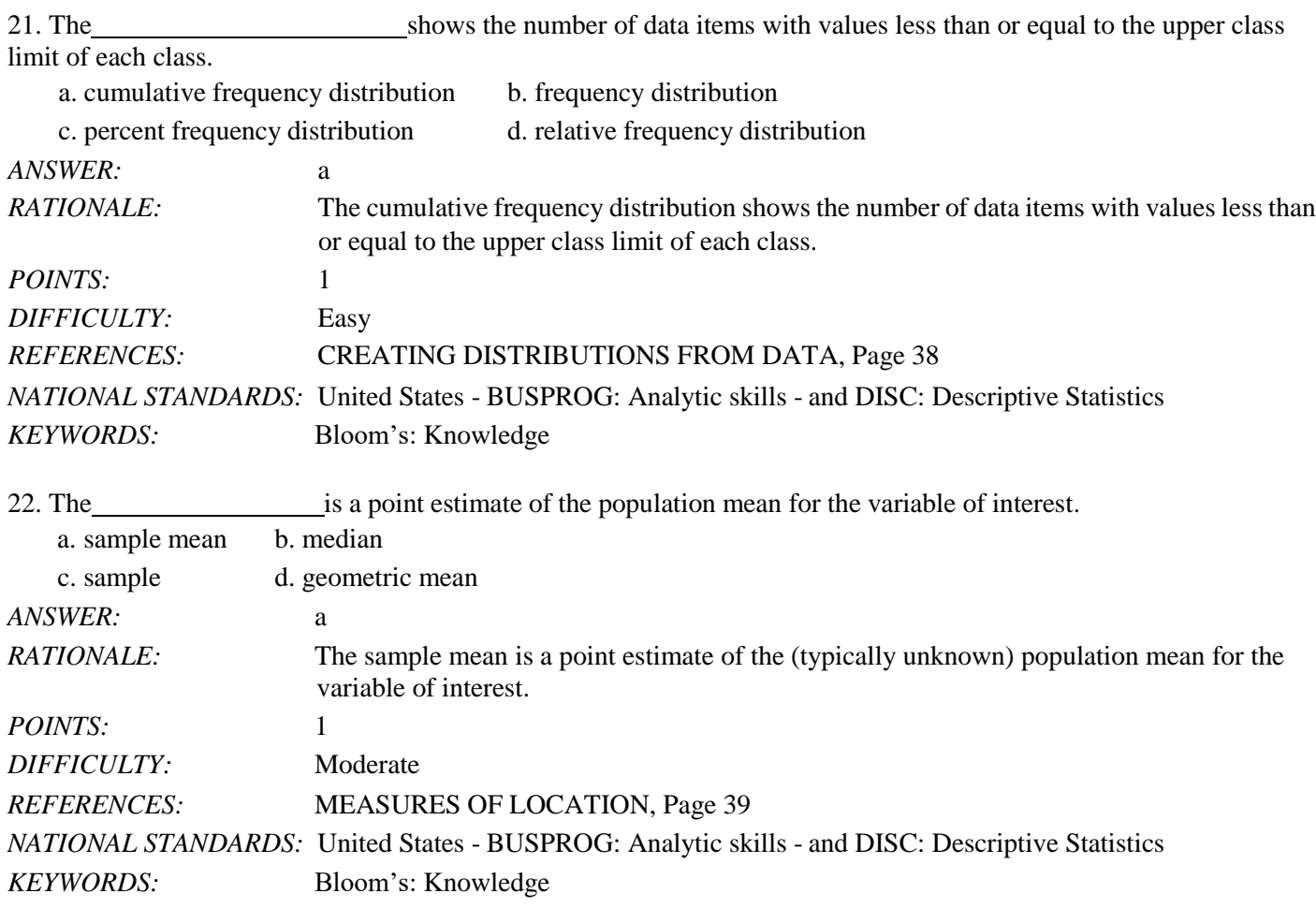

23. Compute the mean of the following

data. 56, 42, 37, 29, 45, 51, 30, 25, 34, 57

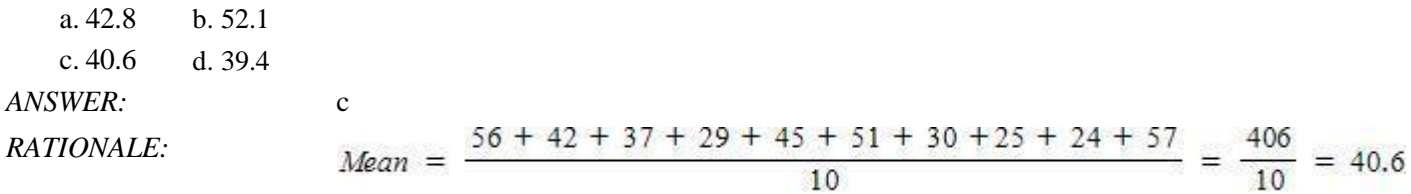

The mean provides a measure of central location for the data. It is computed as:

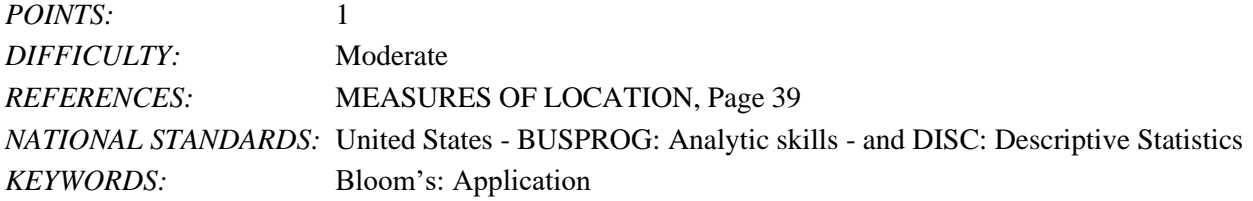

24. Compute the median of the following data.

32, 41, 36, 24, 29, 30, 40, 22, 25, 37

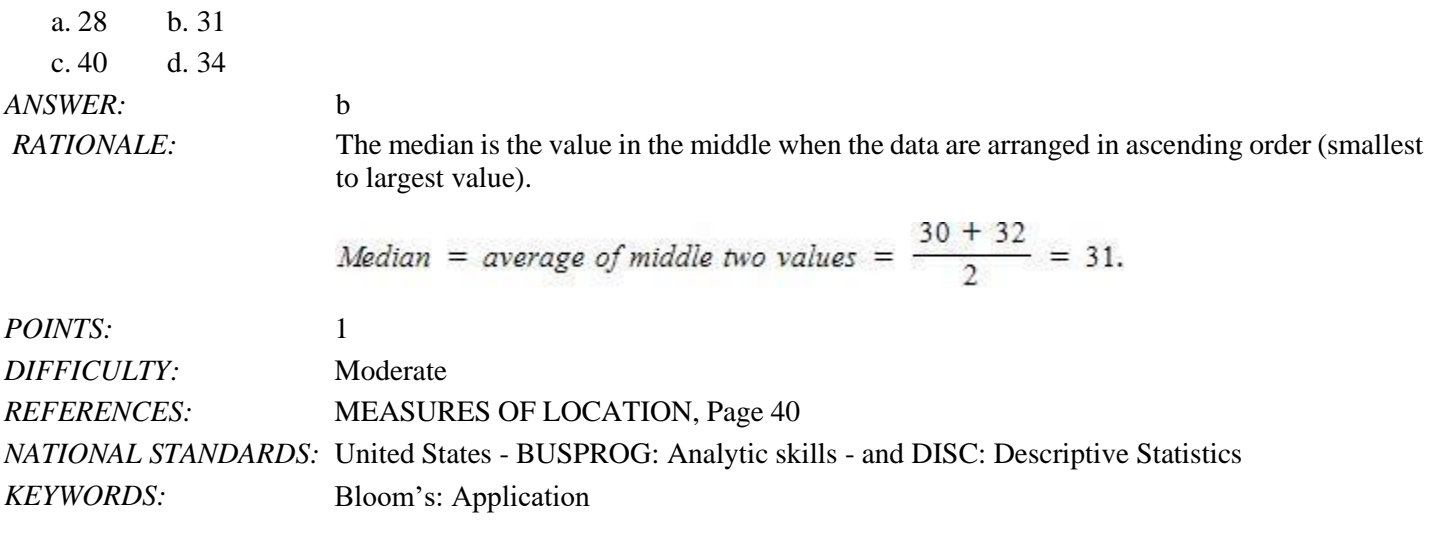

25. Compute the mode for the following

data. 12, 16, 19, 10, 12, 11, 21, 12, 21, 10

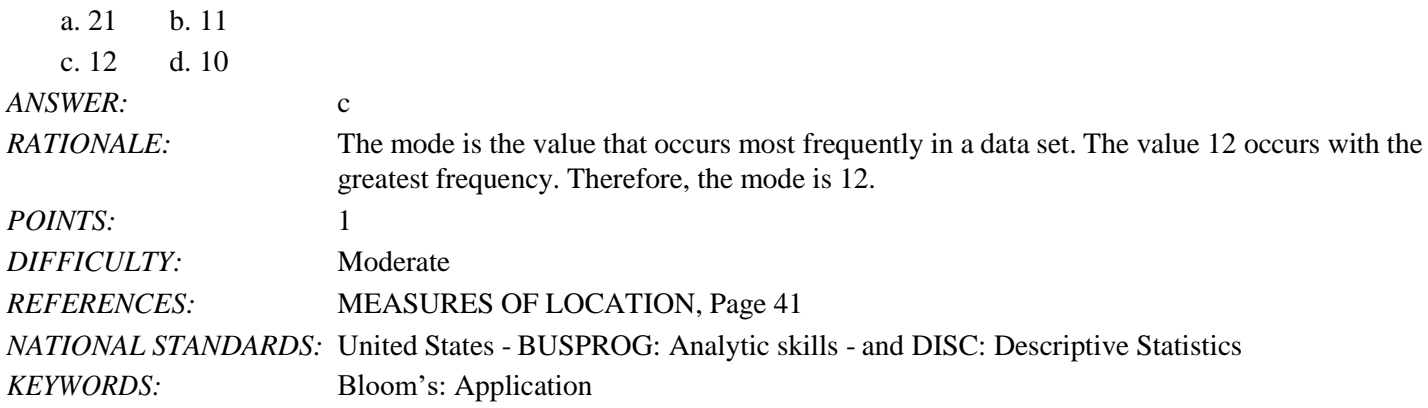

26. Compute the geometric mean for the following data on growth factors of an investment for 10

years. 1.10, 0.50, 0.70, 1.21, 1.25, 1.12, 1.16, 1.11, 1.13, 1.22

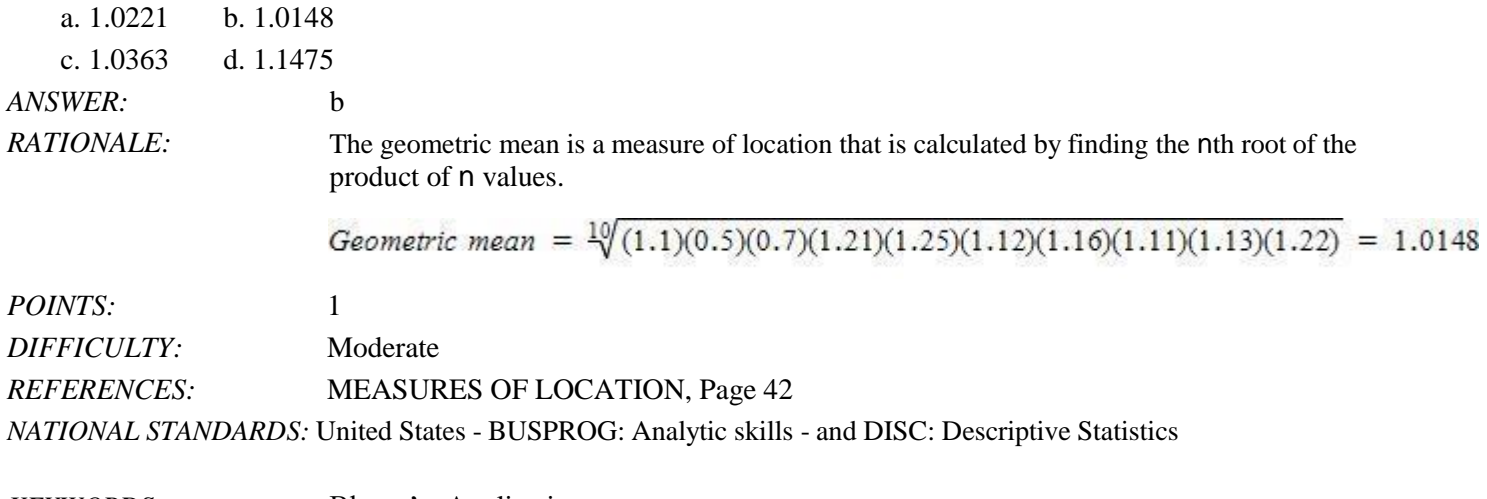

*KEYWORDS:* Bloom's: Application

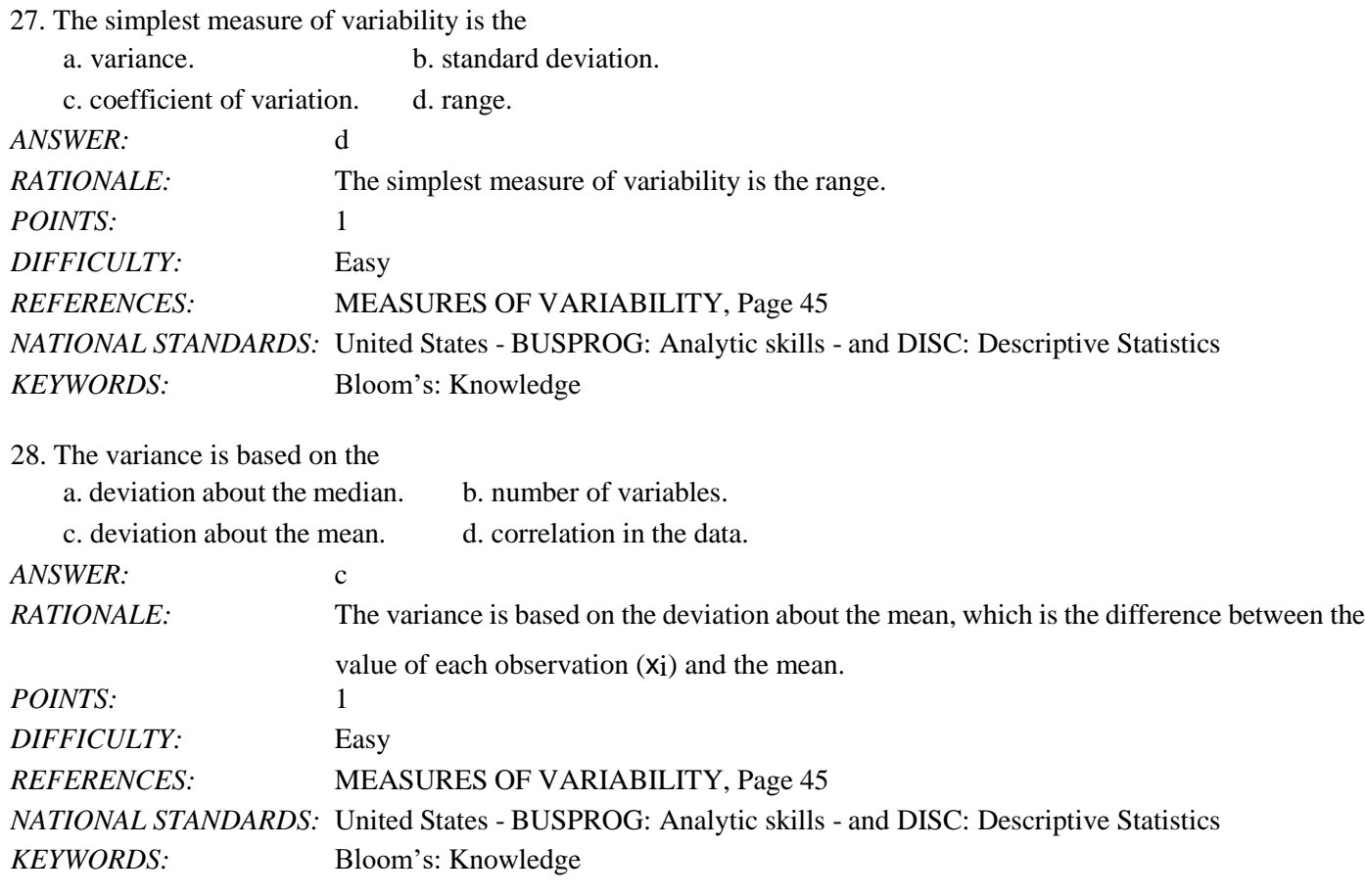

29. Use technology to compute the standard deviation for the following sample data.

32, 41, 36, 24, 29, 30, 40, 22, 25, 37

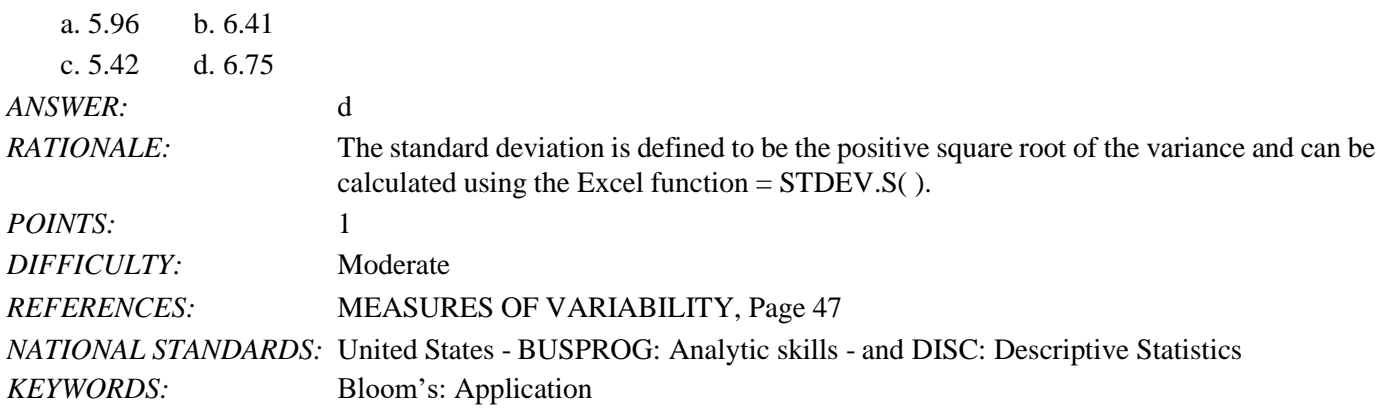

30. Compute the coefficient of variation for the following sample data.

32, 41, 36, 24, 29, 30, 40, 22, 25, 37

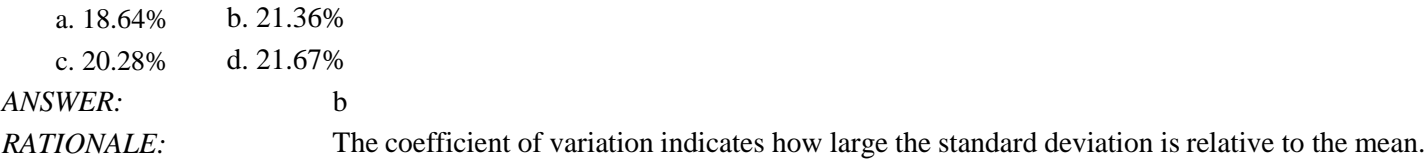

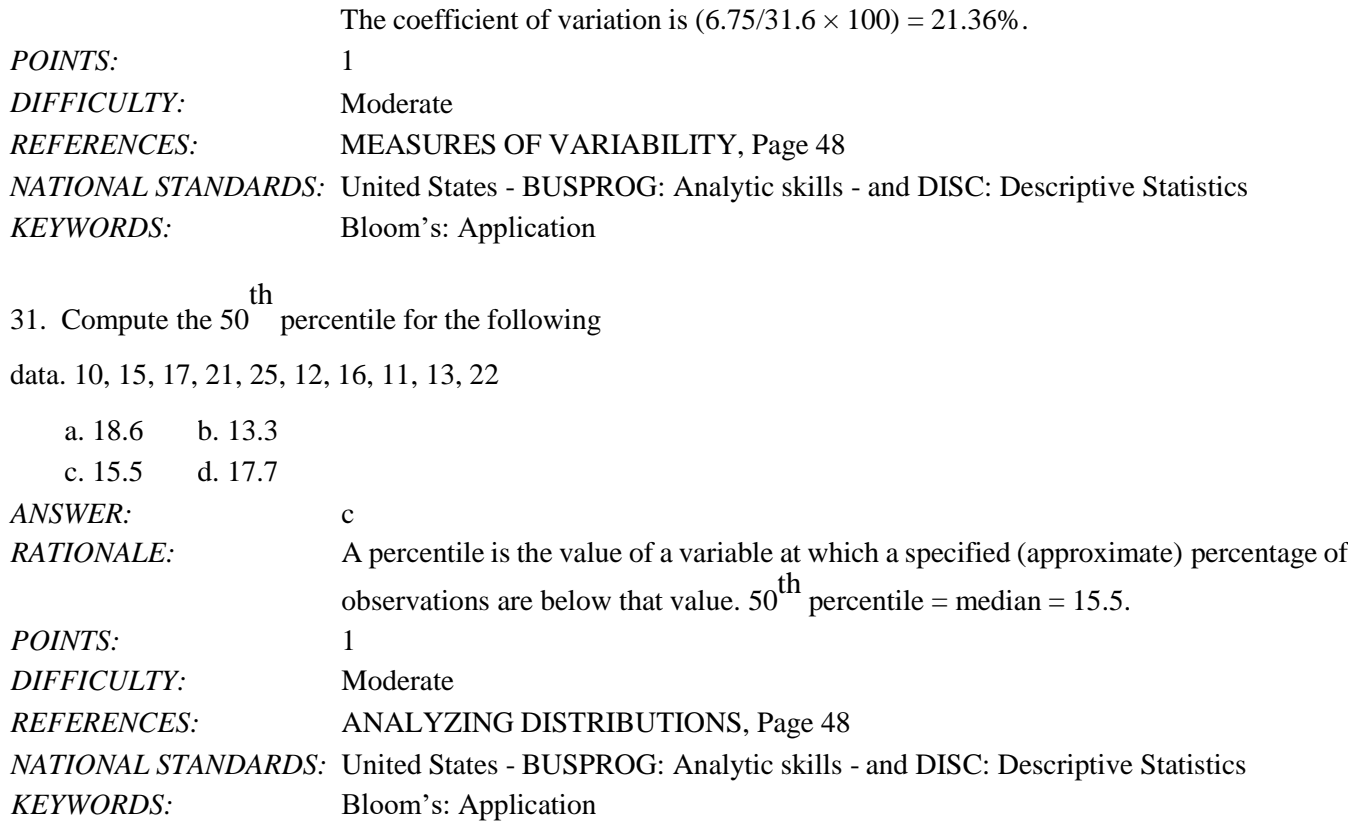

32. Compute the third quartile for the following

data. 10, 15, 17, 21, 25, 12, 16, 11, 13, 22

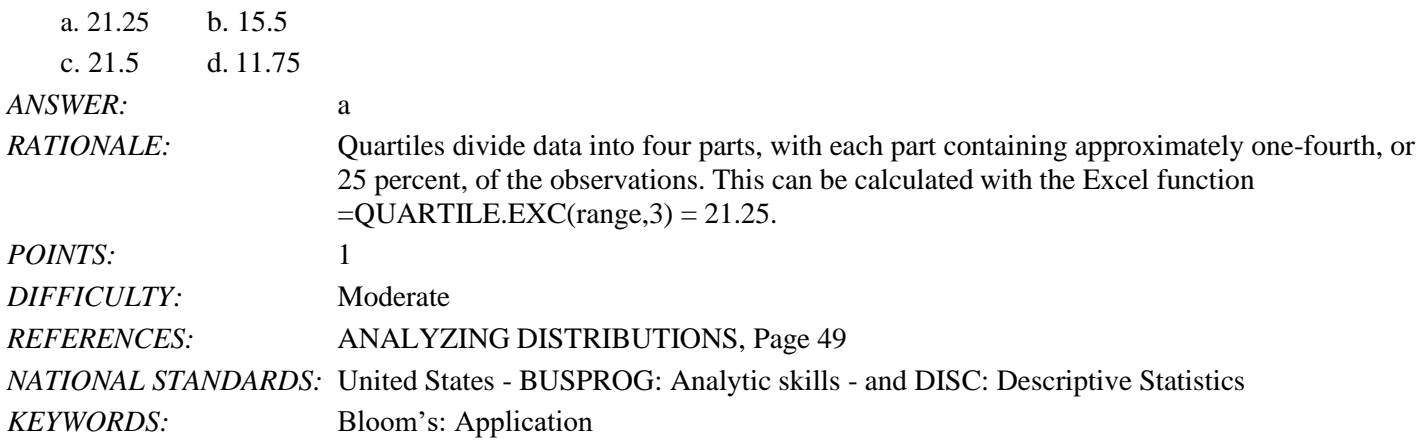

33. Compute the IQR for the following data.

10, 15, 17, 21, 25, 12, 16, 11, 13, 22

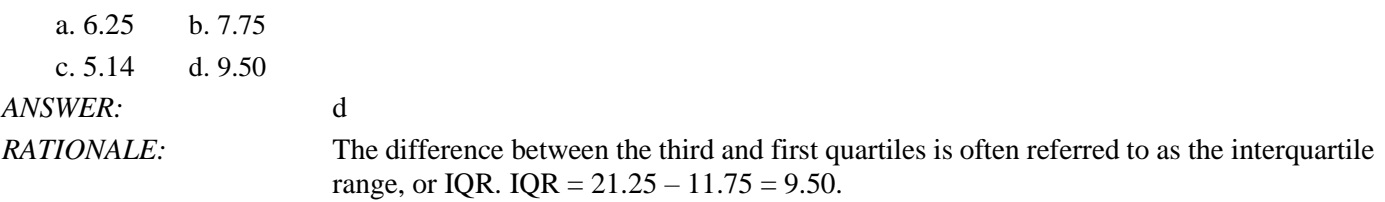

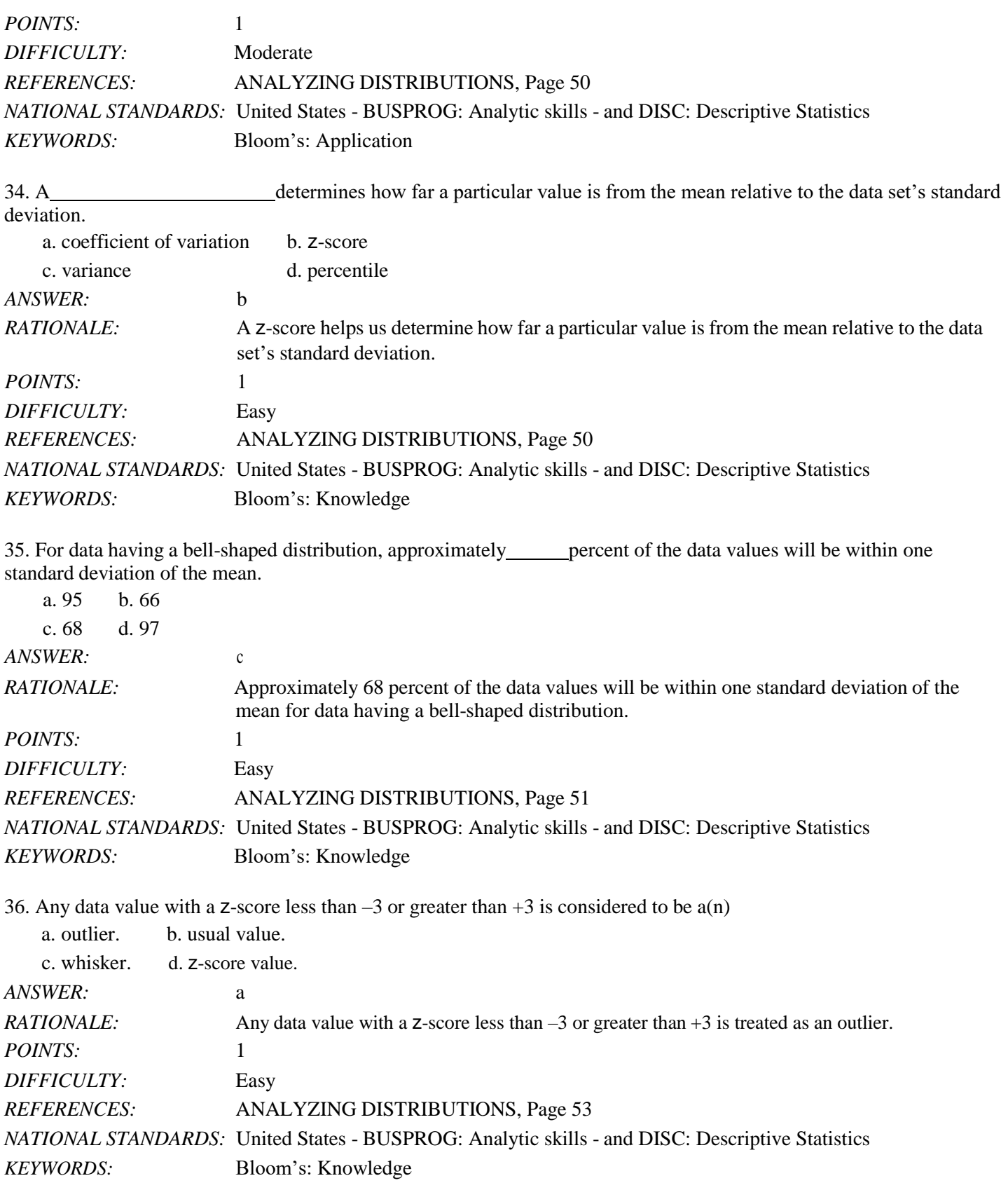

37. Which of the following graphs provides information on outliers and IQR of a data set?

a. Histogram b. Line chart

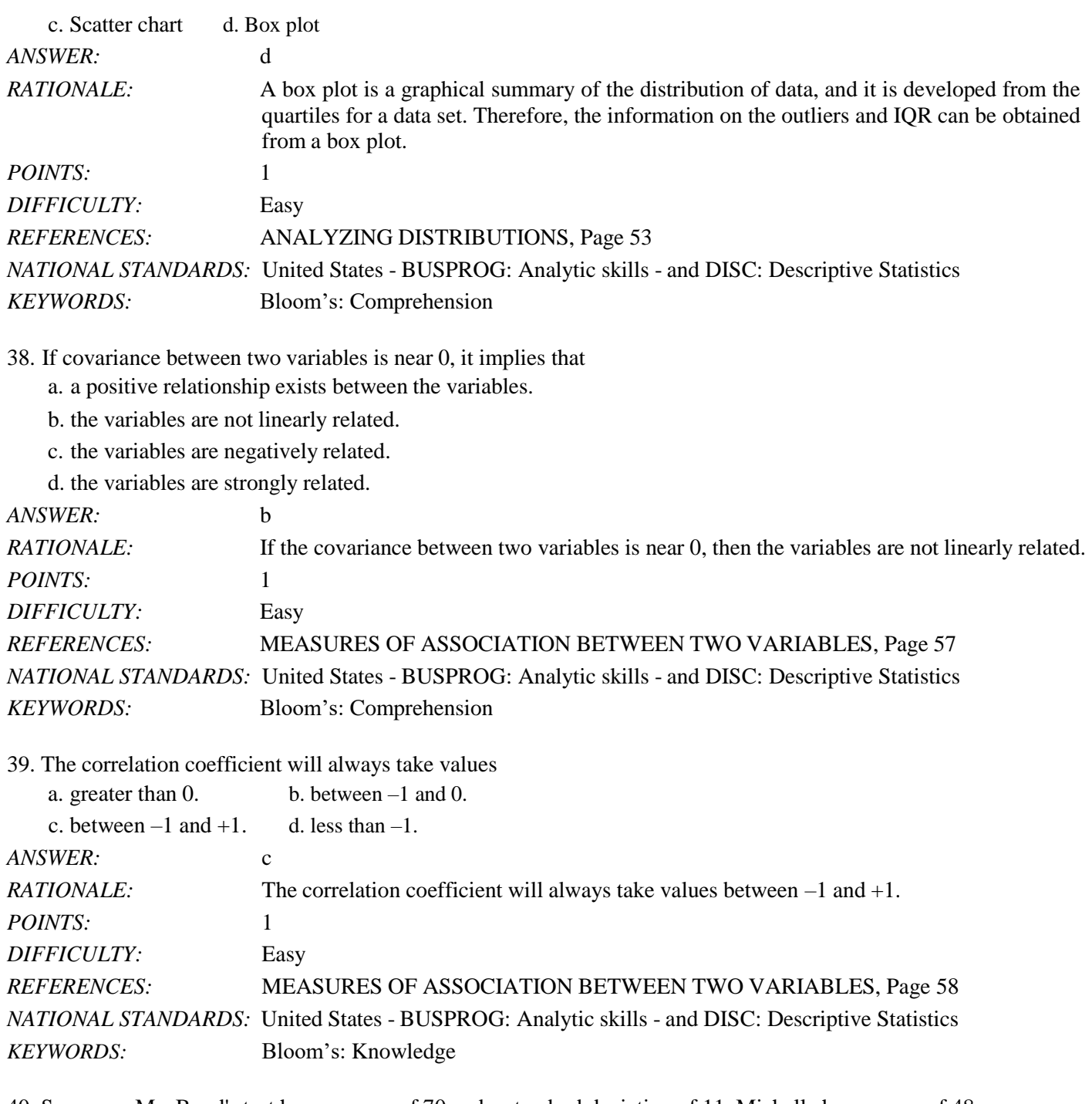

40. Scores on Ms. Bond's test have a mean of 70 and a standard deviation of 11. Michelle has a score of 48. Convert Michelle's score to a *z*-score. (Round to two decimal places if necessary.)

a. 2 b. 41.64  $c. -2$ d. 1.33 *ANSWER:* c *RATIONALE:*  $z\text{-score} = (sample - mean)/standard deviation (48 - 70)/11 = -2$ POINTS: 1

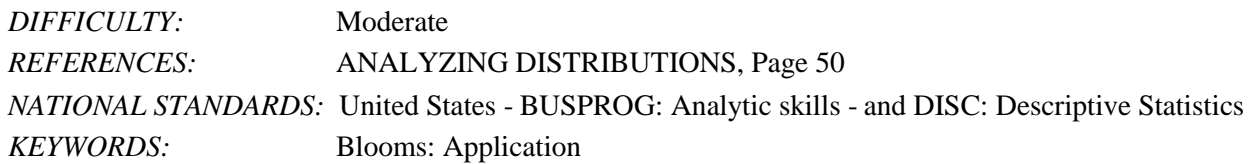

41. Scores on Ms. Nash's test have a mean of 64 and a standard deviation of 9. Steve has a score of 52. Convert Steve's score to a *z*-score. (Round to two decimal places if necessary.)

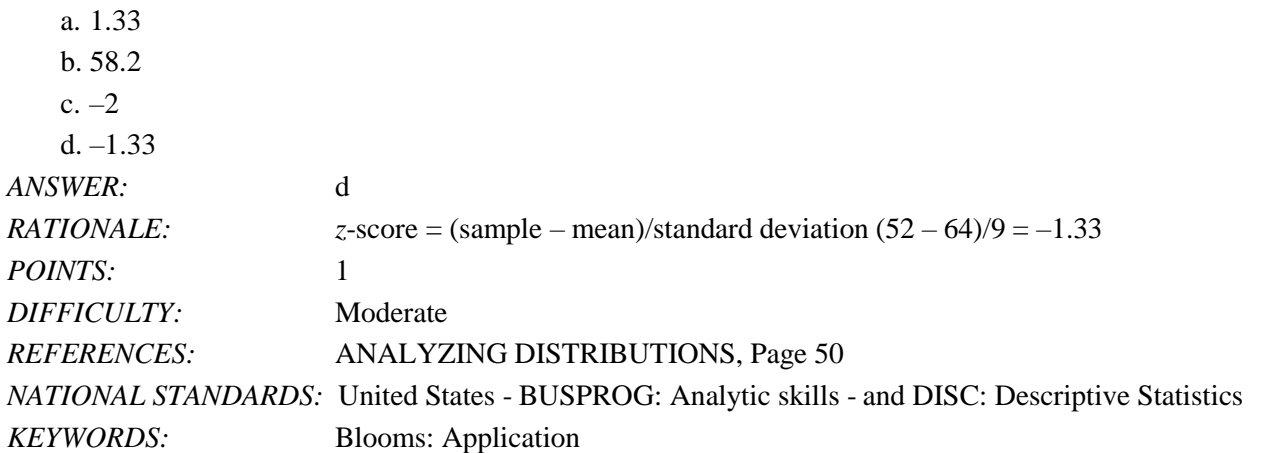

42. Scores on Ms. Bond's test have a mean of 70 and a standard deviation of 11. David has a score of 52 on Ms. Bond's test. Scores on Ms. Nash's test have a mean of 64 and a standard deviation of 6. Steven has a score of 52 on Ms. Nash's test. Which student has the higher standardized score?

- a. David's standardized score is -1.64 and Steven's standardized scores -2.00. Therefore, David has the higher standardized score.
- b. David's standardized score is -1.64 and Steven's standardized scores -2.00. Therefore, Steven has the higher standardized score.
- c. David's standardized score is 1.64 and Steven's standardized scores 2.00. Therefore, Steven has the higher standardized score.
- d. Cannot be determined with the information provided.

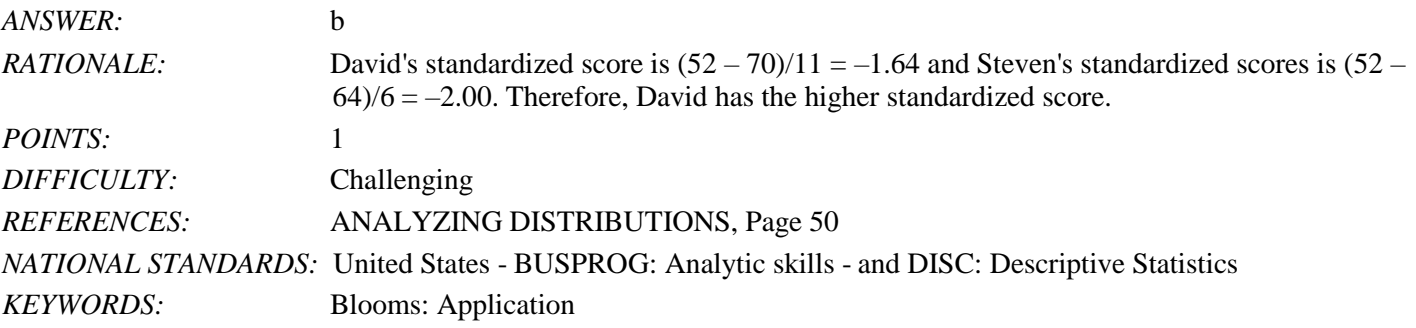

43. A student willing to participate in a debate competition is required to fill out a registration form. State whether each of the following information about the participant provides categorical or quantitative data.

a. What is your date of birth?

b. Have you participated in any debate competition previously?

- c. If yes, in how many debate competitions have you participated so far?
- d. Have you won any of the competitions?

e. If yes, how many have you won?

*ANSWER:*

#### a. Quantitative

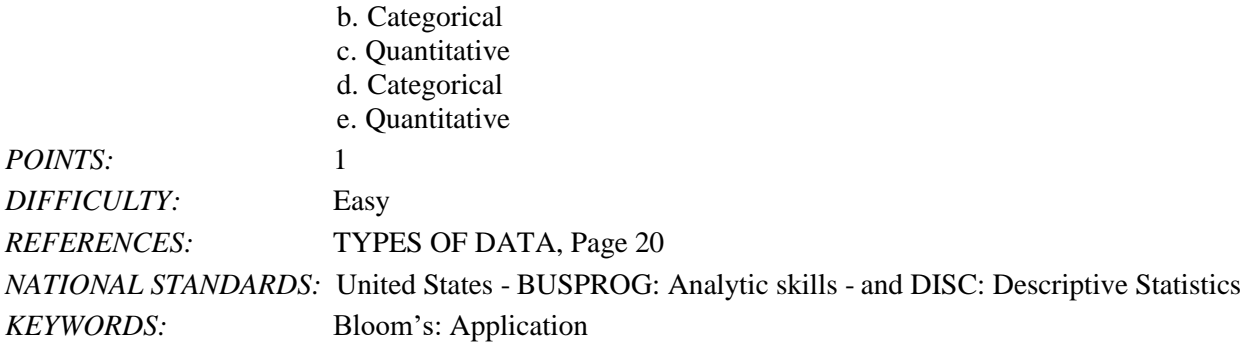

44. The following table provides information on the number of billionaires in a country and the continents on which these countries are located.

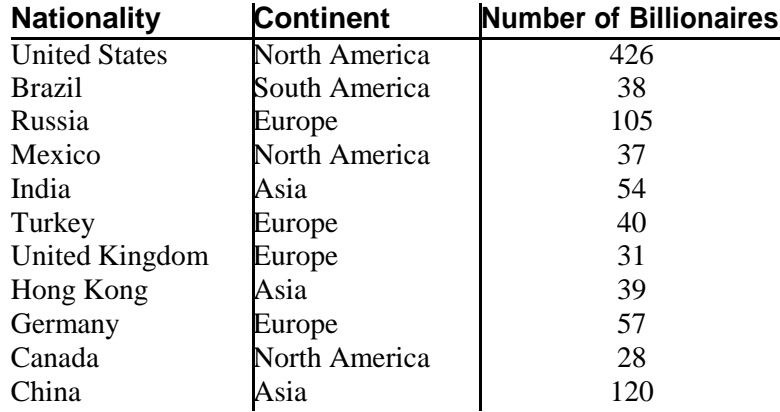

a. Sort the countries from largest to smallest based on the number of billionaires. What are the top five countries according to the number of billionaires?

b. Filter the countries to display only the countries located in North America.

*ANSWER:* a.

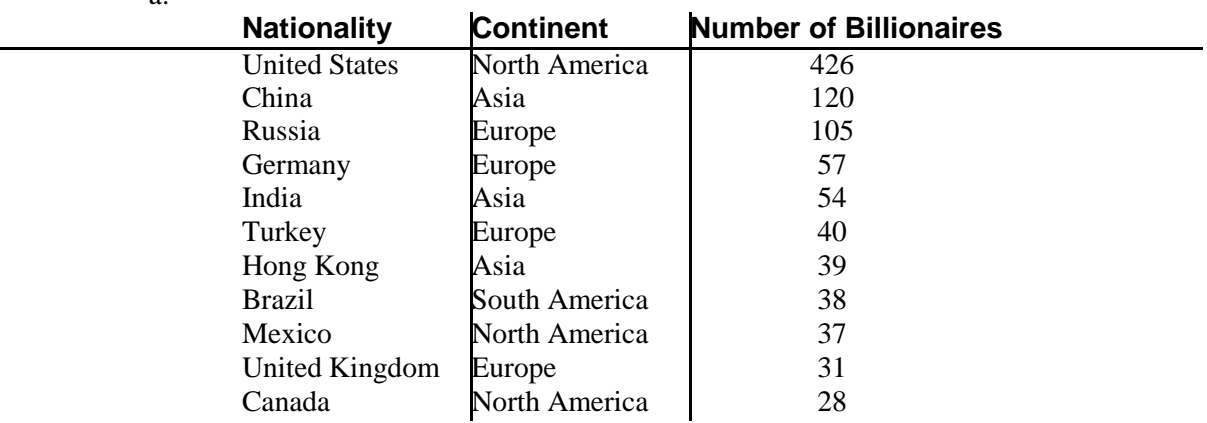

The top five countries with the greater number of billionaires are United States, China, Russia, Germany, and India.

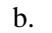

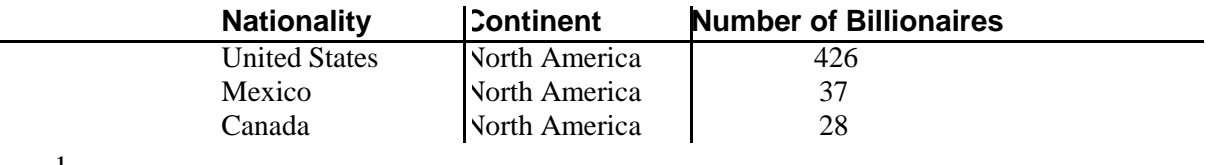

POINTS: 1 *DIFFICULTY:* Moderate

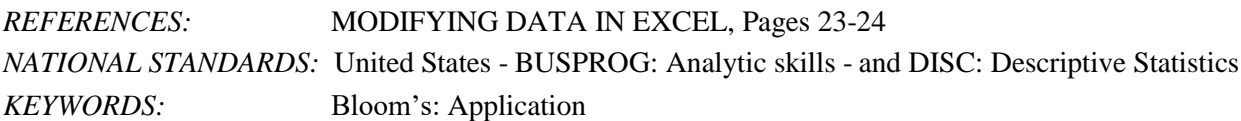

45. The data on the percentage of visitors in the previous and current years at 12 well-known national parks of the United States are given below.

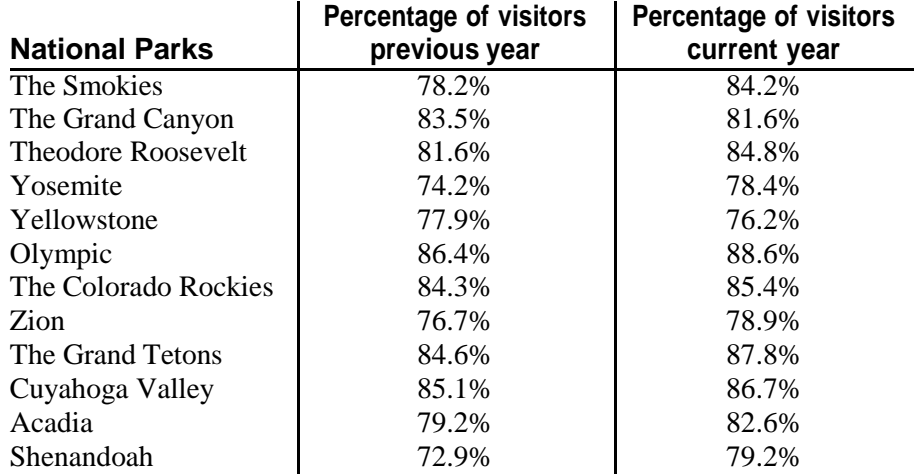

a. Sort the parks in descending order by their current year's visitor percentage. Which park has the highest number of visitors in the current year? Which park has the lowest number of visitors in the current year?

b. Calculate the change in visitor percentage from the previous to the current year for each park. Use Excel's conditional formatting to highlight the parks whose visitor percentage decreased from the previous year to the current year. c. Use Excel's conditional formatting tool to create data bars for the change in visitor percentage from the previous year to the current year for each park calculated in part b.

*ANSWER:*

a. The sorted list of parks for the current year appears as below:

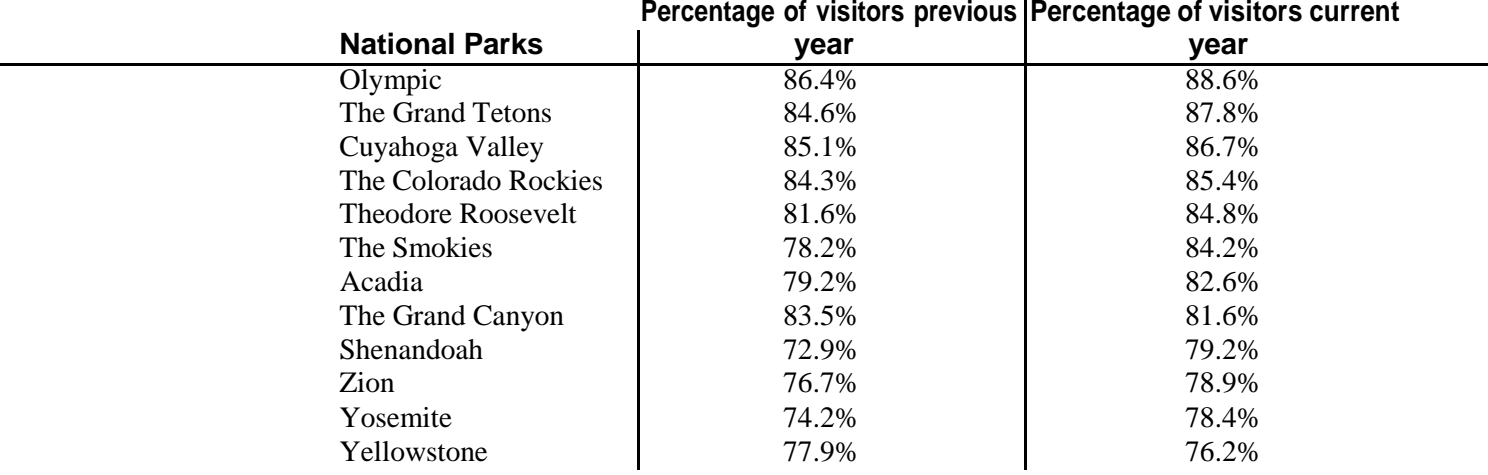

Olympic has the highest number of visitors in the current year, and Yellowstone has the lowest number of visitors in the current year.

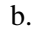

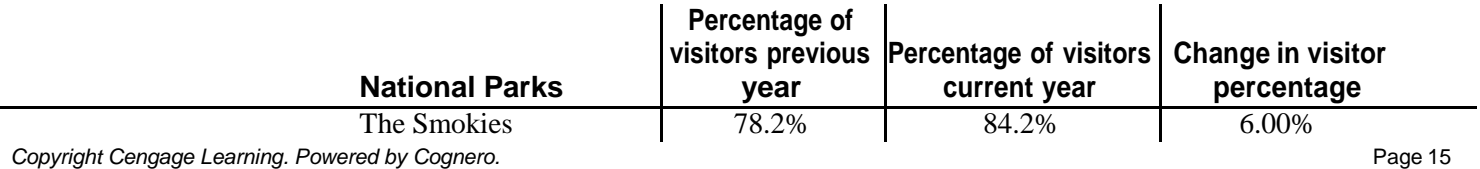

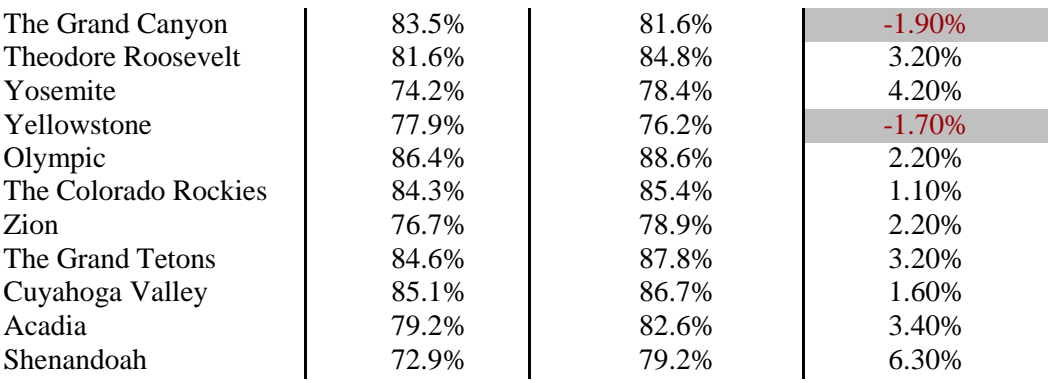

c. The output using Excel's conditional formatting tool that created data bars for the change in visitor percentage from the previous year to the current year for each park appears as below.

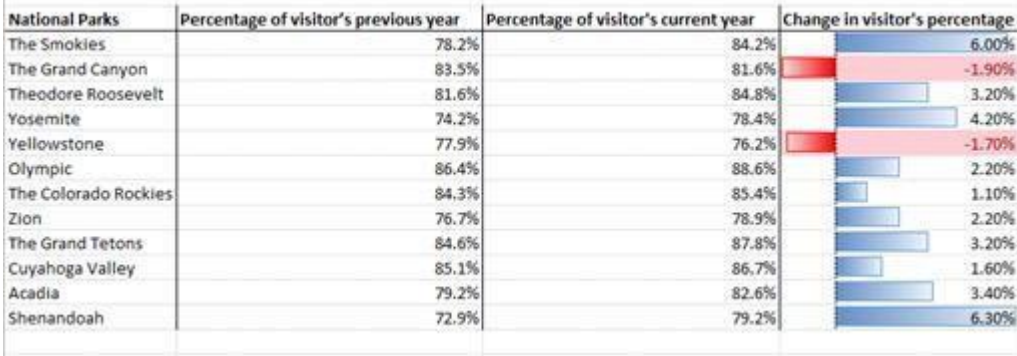

*POINTS:* 1

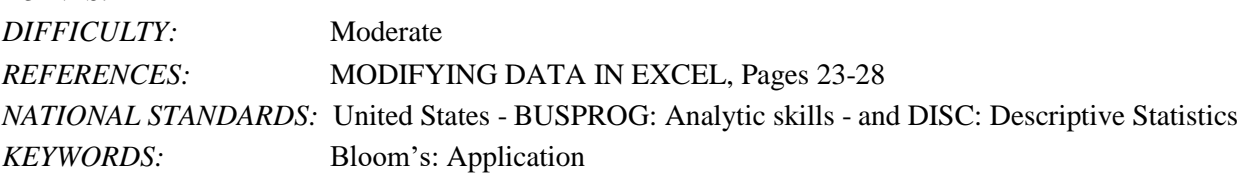

46. The partial relative frequency distribution is given below:

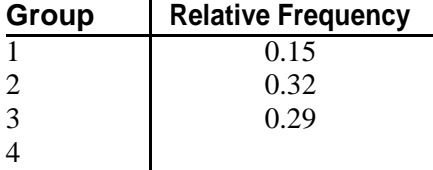

a. What is the relative frequency of group 4?

b. The total sample size is 400. What is the frequency of group 4?

c. Show the frequency distribution.

d. Show the percent frequency distribution. *ANSWER:*

a. The relative frequency of group 4 is obtained as  $1.00 - 0.15 - 0.32 - 0.29 = 0.24$ .

b. If the total sample size is 400, the frequency of group 4 is obtained as  $0.24 \times 400 = 96$ .

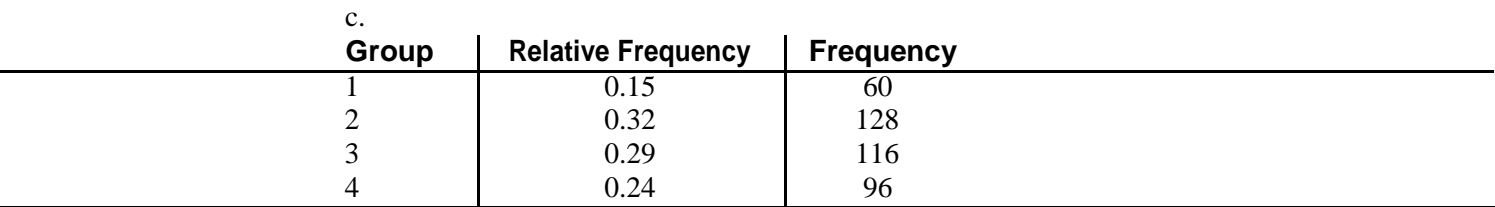

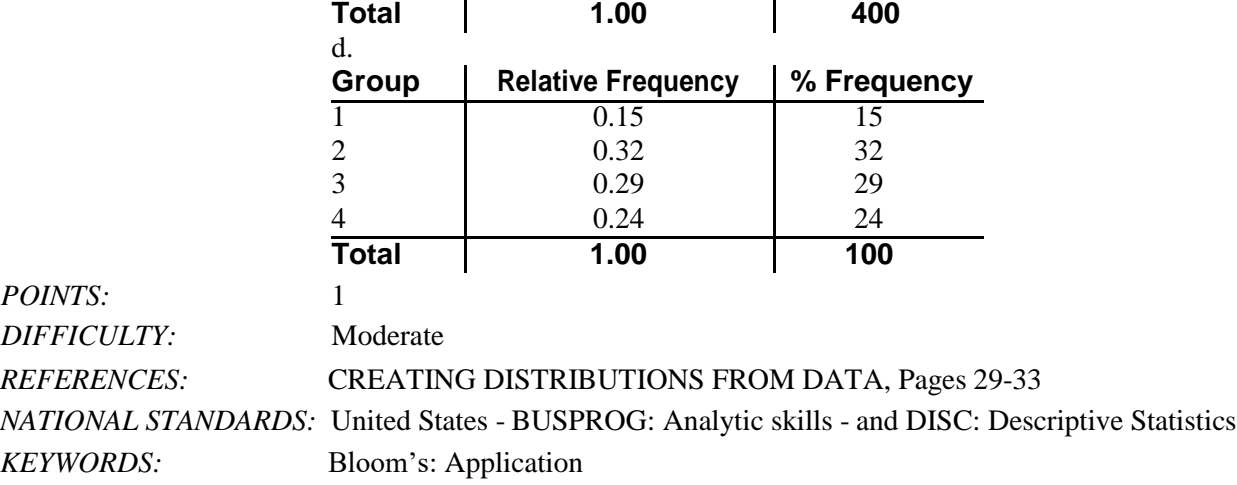

47. A survey on the most preferred newspaper in the USA listed The New York Times(TNYT), Washington Post(WP), Daily News(DN), New York Post(NYP), and Los Angeles Times (LAT) as the top five most preferred newspapers. The table below shows the preferences of 50 citizens.

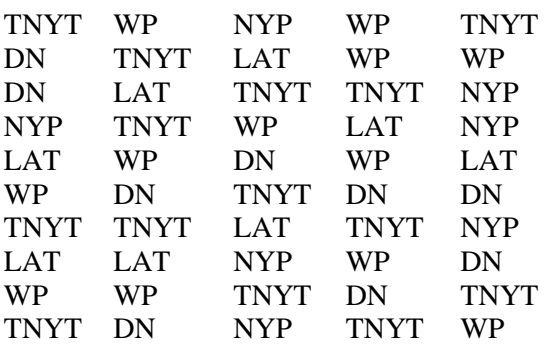

a. Are these data categorical or quantitative?

b. Provide frequency and percent frequency distributions.

b.

c. On the basis of the sample, which newspaper is preferred the most? *ANSWER:*

a. The given data are categorical.

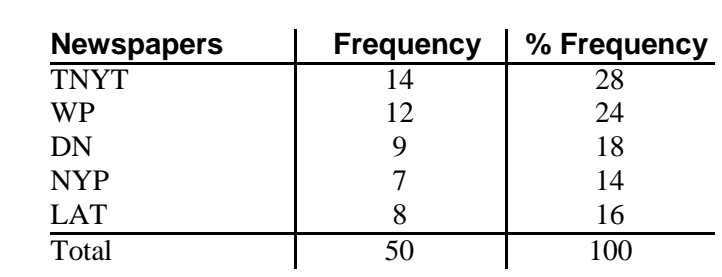

c. The most preferred newspaper is The New York Times. *POINTS:* 1 *DIFFICULTY:* Moderate *REFERENCES:* CREATING DISTRIBUTIONS FROM DATA, Pages 29-33 *NATIONAL STANDARDS:* United States - BUSPROG: Analytic skills - and DISC: Descriptive Statistics *KEYWORDS:* Bloom's: Application

48. The mentor of a class researched the number of hours spent on study in a week by each student of the class in order to analyze the correlation between the study hours and the marks obtained by each student. The data on the hours spent per week by 25 students are listed below.

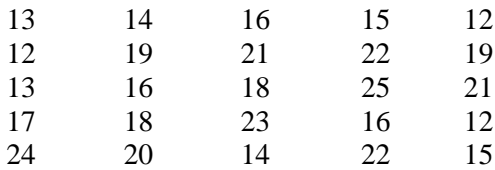

a. What is the least amount of time a student spent per week on studying in this sample? The highest?

b. Use a class width of 2 hours to prepare a frequency distribution, a relative frequency distribution, and a percent frequency distribution for the data.

c. Prepare a histogram and comment on the shape of the distribution. *ANSWER:*

a. The least time a student spent was 12 hours, and the highest was 25 hours. b.

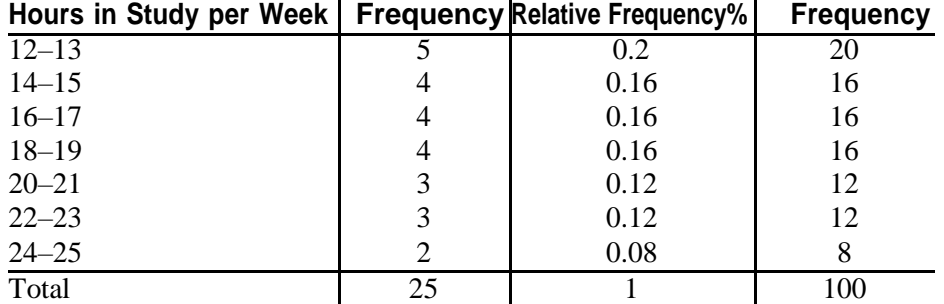

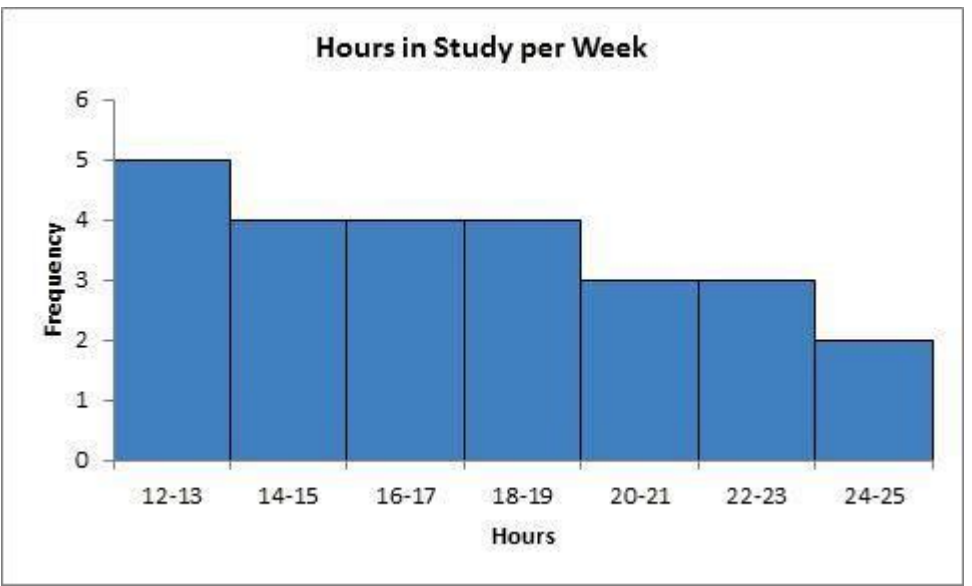

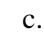

The distribution is skewed to the right.

*POINTS*: 1 *DIFFICULTY:* Moderate *REFERENCES:* CREATING DISTRIBUTIONS FROM DATA, Pages 29-38 *NATIONAL STANDARDS:* United States - BUSPROG: Analytic skills - and DISC: Descriptive Statistics *KEYWORDS:* Bloom's: Application

49. The manager of an automobile showroom studied the time spent by each salesperson interacting with the customer in a month apart from the other jobs assigned to them. The data in hours are given below.

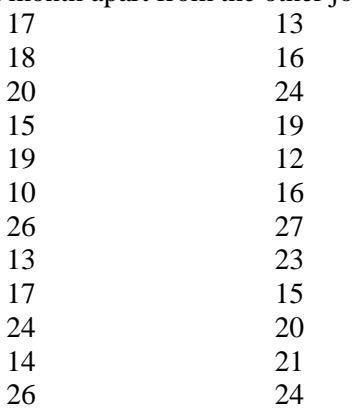

Using classes 10-13, 14-17, and so on, show:

a. The frequency distribution.

b. The relative frequency distribution.

c. The cumulative frequency distribution.

d. The cumulative relative frequency distribution.

e. The proportion of salesperson who spent 13 hours of time or less with the customers.

f. Prepare a histogram and comment on the shape of the distribution.

*ANSWER:* a. – d.

**Class Frequency Relative | Cumulative | Cumulative Relative Frequency Frequency Frequency** 10–13 4 0.17 4 0.17 14–17 | 7 | 0.29 | 11 | 0.46 18–21 6 0.25 17 0.71 22–25 4 0.17 21 0.88 26–29 3 0.13 24 1.00 (approx.)  $Total \t 24 \t 1 \t 1$ 

e. From the cumulative relative frequency distribution, 17% of the salespersons spent 13 hours of time or less with the customers.

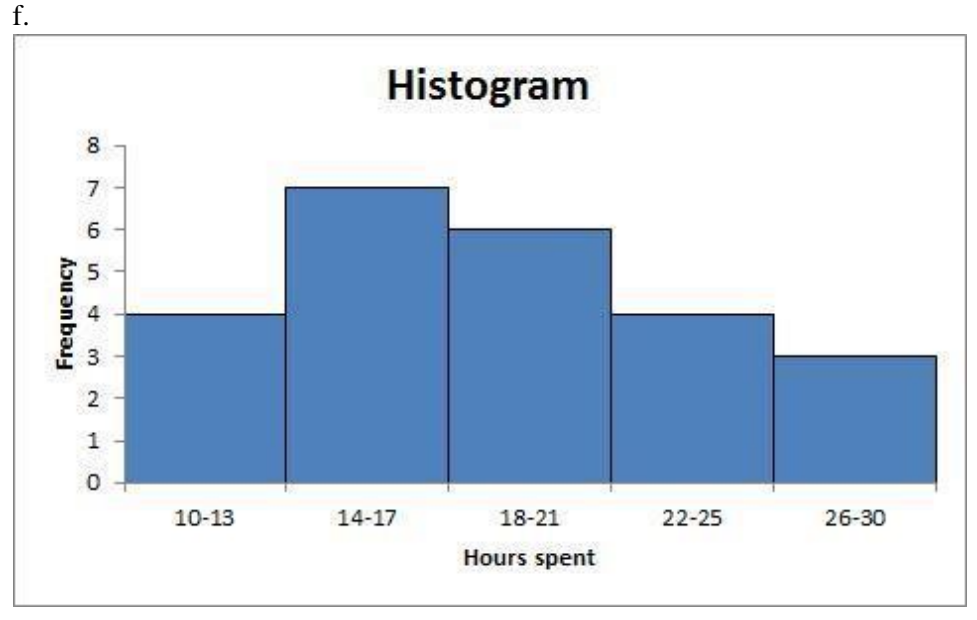

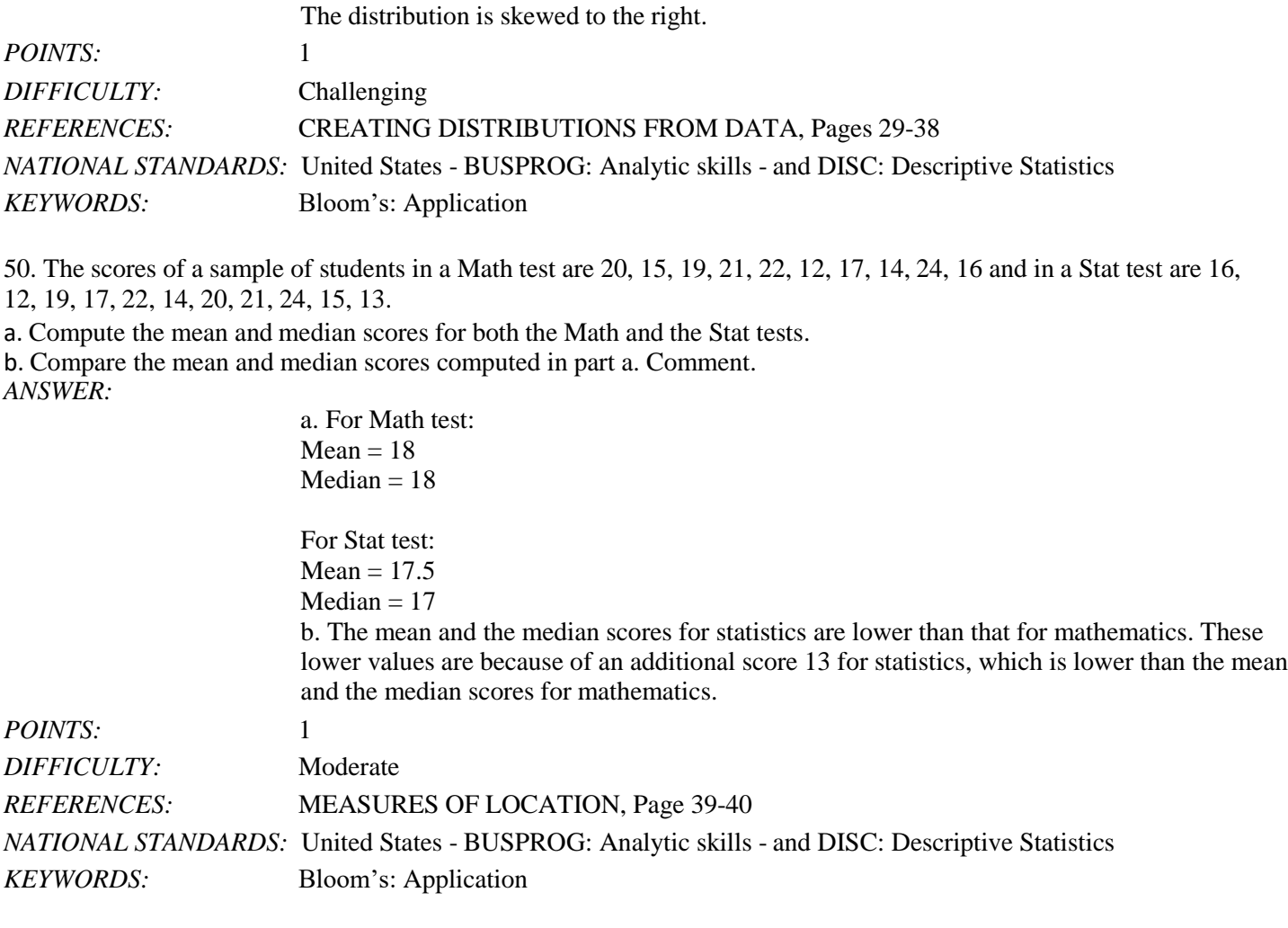

51. Consider a sample on the waiting times (in minutes) at the billing counter in a grocery store to be 15, 24, 18, 15, 21, 20, 15, 22, 19, 16, 15, 22, 20, 15, and 21. Compute the mean, median, and mode.

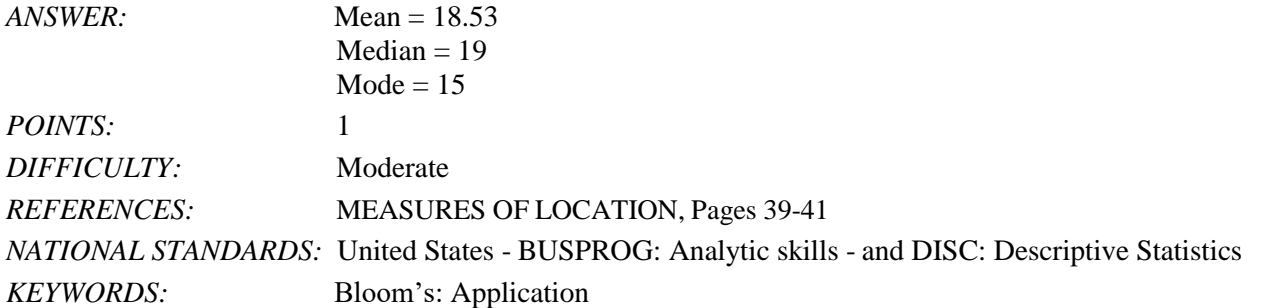

52. Suppose that you make a fixed deposit of \$1,000 in Bank X and \$500 in Bank Y. The value of each investment at the end of each subsequent year is provided in the table.

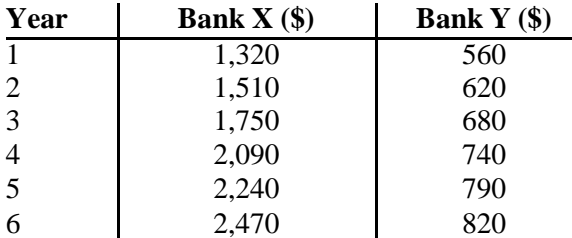

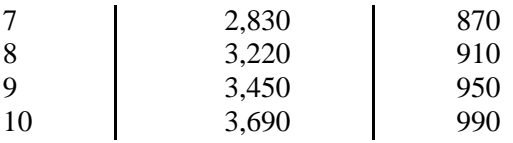

Which of the two banks provides a better return over this time period? *ANSWER:*

a.

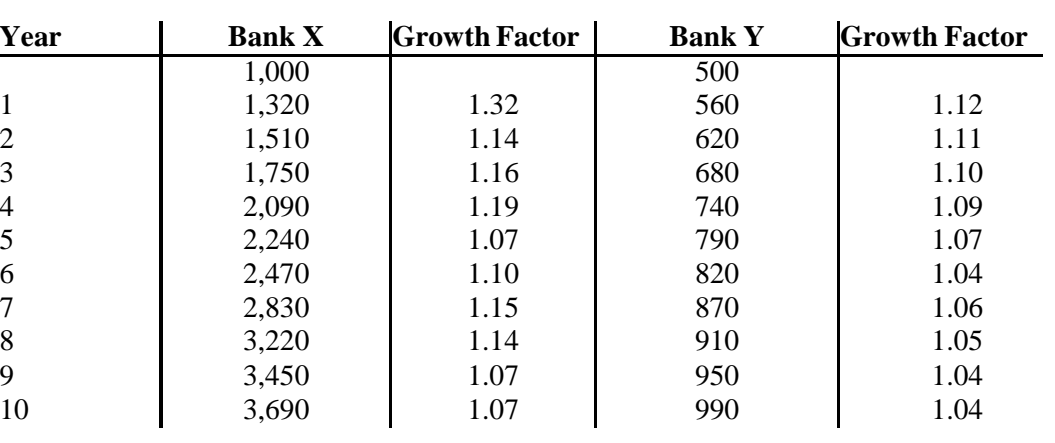

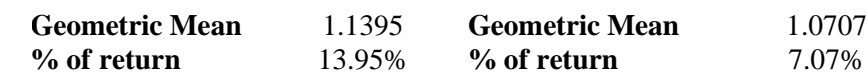

Bank X provides a better return when compared to Bank Y.

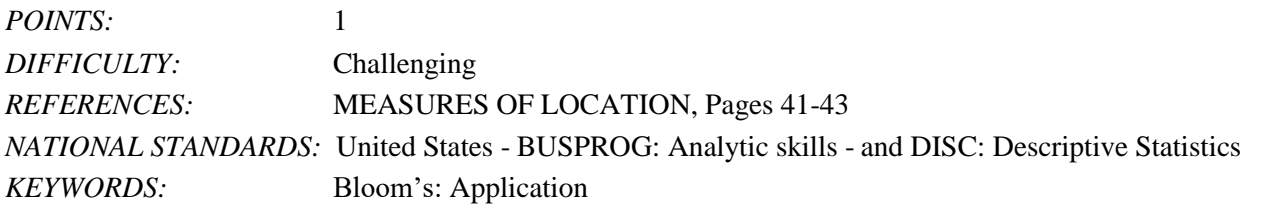

53. Consider a sample on the waiting times (in minutes) at the billing counter in a grocery store to be 15, 24, 18, 15, 21, th the th th th th th the th th th th the th th th th the th th th th th th th the th th th th th 20, 15, 22, 19, 16, 15, 22, 20, 15, and 21. Compute the 25 , 50 , and 75 percentiles.

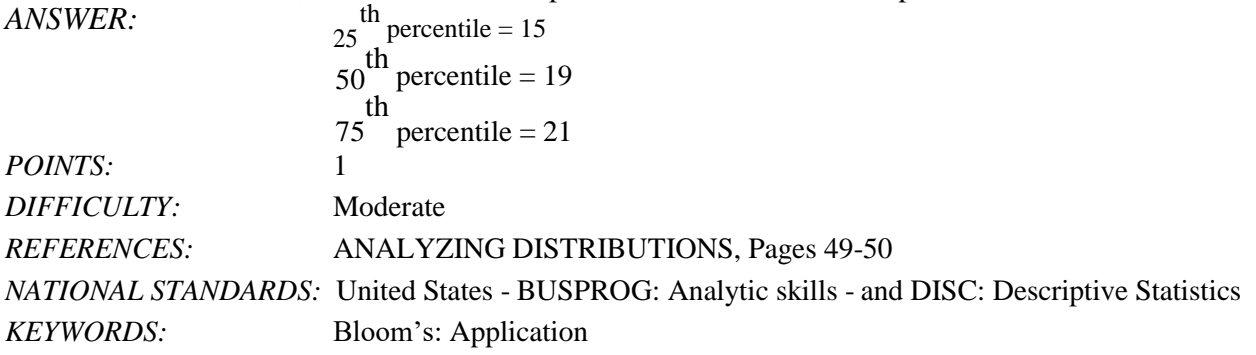

54. Suppose that the average time an employee takes to reach the office is 35 minutes. To address the issue of late comers, the mode of transport chosen by the employee is tracked: private transport (two-wheelers and four-wheelers) and public transport. The data on the average time (in minutes) taken using both a private transportation system and a public transportation system for a sample of employees are given below.

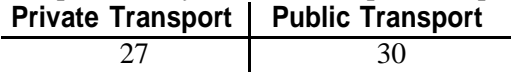

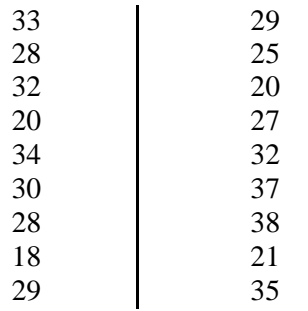

a. What are the mean and median travel times for employees using a private transport? What are the mean and median travel times for employees using a public transport?

b. What are the variance and standard deviation of travel times for employees using a private transport? What are the variance and standard deviation of travel times for employees using a public transport? c. Comment on the results.

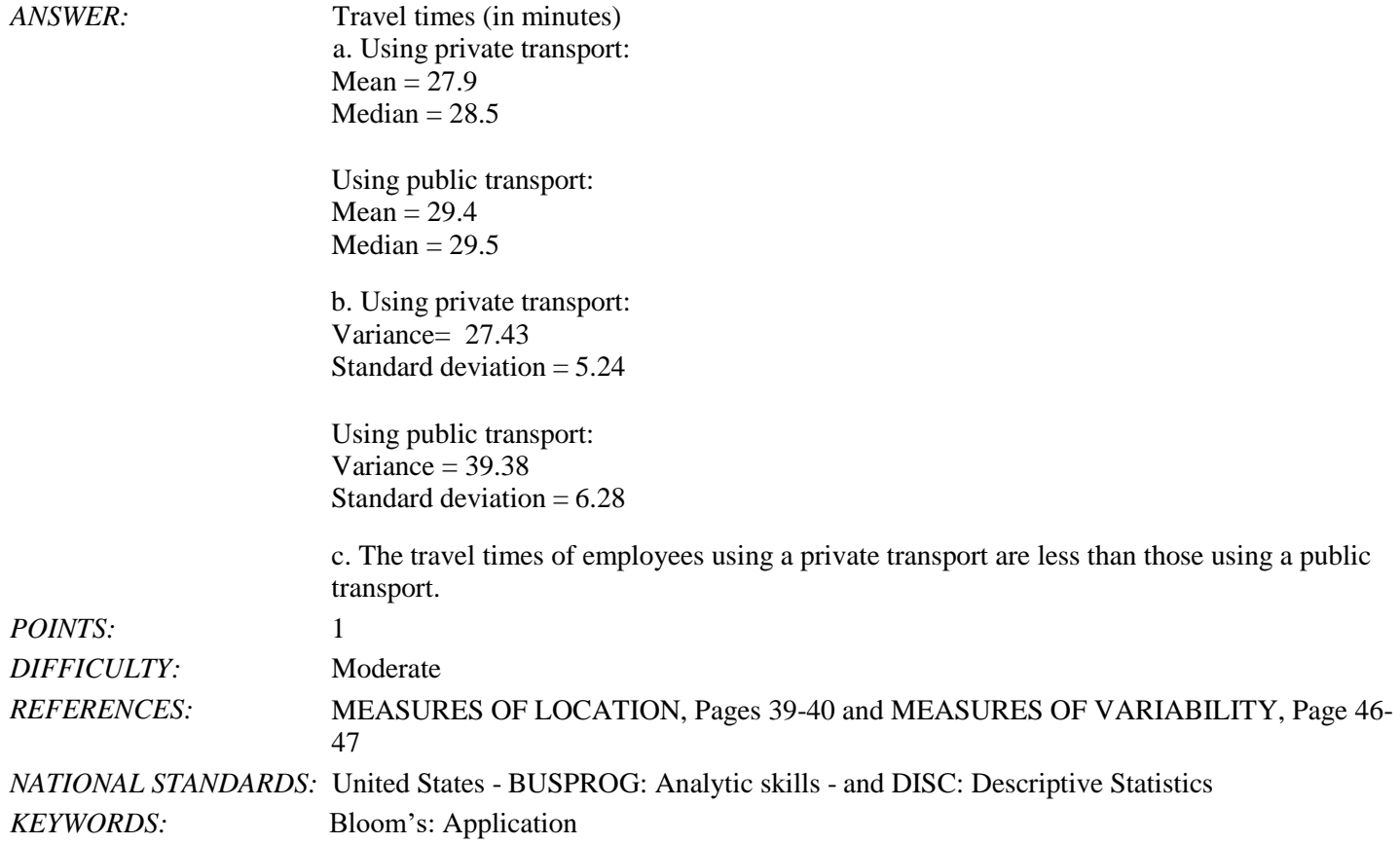

55. The average time a customer service executive takes to resolve an issue on a mobile handset is 26.4 minutes. The average times taken to resolve the issue by a sample of 15 such executives are shown below.

![](_page_23_Picture_395.jpeg)

![](_page_24_Picture_569.jpeg)

a. What is the mean resolution time? b. What is the median resolution time? c. What is the mode for these 15 executives? d. What is the variance and standard deviation?

e. What is the third quartile?

*ANSWER:*

![](_page_24_Picture_570.jpeg)

56. Suppose that the average time an employee takes to reach the office is 35 minutes. To address the issue of late comers, the mode of transport chosen by the employee is tracked: private transport (two-wheelers and four-wheelers) and public transport. The data on the average time (in minutes) taken using both a private transportation system and a public transportation system for a sample of employees are given below.

![](_page_24_Picture_571.jpeg)

a. Considering the travel times (in minutes) of employees using private transport, compute the z-score for the tenth employee with travel time of 29 minutes.

*b.* Considering the travel times (in minutes) of employees using public transport, compute the z-score for the second employee with travel time of 29 minutes. How does this z-score compare with the z-score you calculated for part a? c. Based on z-scores, do the data for employees using private transport and public transport contain any outliers? *ANSWER:*

> a. For tenth employee using private transport: First, calculate the mean (Average function in Excel) and standard deviation (StDev.S function in Excel) for private transport.

 $Mean = 27.9$ ,  $StDev = 5.24$ 

The z-score is then obtained as,  $z = \frac{(29-27.9)}{5.24} = 0.21$ .

b. For second employee using public transport: First, calculate the mean (Average function in Excel) and standard deviation (StDev.S function in Excel) for public transport. Mean = 29.4,  $StDev = 6.28$ 

The z-score is then obtained as,  $z = \frac{(29-29.4)}{6.28} = -0.06$ .

Even though the employees had the same travel time, the z-score for the tenth employee in the sample who used a private transport is much larger because that employee is part of a sample with a smaller mean and a smaller standard deviation.

![](_page_25_Picture_557.jpeg)

No z-score is less than  $-3.0$  or above  $+3.0$ ; therefore, the z-scores do not indicate the existence of any outliers in either sample.

![](_page_25_Picture_558.jpeg)

57. The results of a survey showed that, on average, children spend 5.6 hours at PlayStation per week. Suppose that the standard deviation is 1.7 hours and that the number of hours at PlayStation follows a bell-shaped distribution. a. Use the empirical rule to calculate the percentage of children who spend between 2.2 and 9 hours at PlayStation per week.

*b.* What is the z-value for a child who spends 7.5 hours at PlayStation per week? c.

What is the z-value for a child who spends 4.5 hours at PlayStation per week?

*ANSWER:*

a. According to the empirical rule, approximately 95% of data values will be within two standard deviations of the mean.

2.2 is two standard deviations less than the mean, and 9 is two standard deviations greater than the mean. Therefore, approximately 95% of children spend between 2.2 and 9 hours at PlayStation per week.

b. 
$$
z = \frac{(7.5 - 5.6)}{1.7} = 1.12.
$$
  
c.  $z = \frac{(4.5 - 5.6)}{1.7} = -0.65.$ 

*POINTS:* 

*Copyright Cengage Learning. Powered by Cognero.* Page 24 *DIFFICULTY:* Moderate

![](_page_26_Picture_483.jpeg)

59. Eight observations taken for two variables are as follows:

![](_page_26_Picture_484.jpeg)

a. Develop a scatter diagram with x on the horizontal axis.

b. What does the scatter diagram developed in part (a) indicate about the relationship between the two

variables? c. Compute and interpret the sample covariance.

d. Compute and interpret the sample correlation coefficient.

*ANSWER:* a.

![](_page_27_Figure_1.jpeg)

b. There appears to be a negative linear relationship between the x and y variables. c.

![](_page_27_Picture_382.jpeg)

$$
s_{xy} = \frac{\sum (x_i - \bar{x})(y_i - \bar{y})}{n - 1} = \frac{-391}{7} = -55.86
$$

The negative covariance confirms that there is a negative linear relationship between the x and y variables in this data set.

d.  $s_x = 6.13$ ,  $s_y = 9.17$ 

Then the correlation coefficient is calculated as: .

The correlation coefficient again confirms and indicates a strong negative linear association between the x and y variables in this data set.

![](_page_27_Picture_383.jpeg)

60. Consider the following data on income and savings of a sample of residents in a locality:

 $\overline{\phantom{0}}$ 

![](_page_28_Picture_360.jpeg)

a. Compute the correlation coefficient. Is there a positive correlation between the income and savings? What is your interpretation?

b. Show a scatter diagram of the relationship between the income and savings. *ANSWER:*

![](_page_28_Picture_361.jpeg)

$$
s_{xy} = \frac{\sum (x_i - \bar{x})(y_i - \bar{y})}{n - 1} = \frac{116}{9} = 12.89.
$$
  
\n
$$
s_x = \sqrt{\frac{\sum (x_i - \bar{x})^2}{n - 1}} = \sqrt{\frac{292.5}{9}} = 5.70.
$$
  
\n
$$
s_y = \sqrt{\frac{\sum (y - \bar{y})^2}{n - 1}} = \sqrt{\frac{52.4}{9}} = 2.41.
$$
  
\n
$$
r_{xy} = \frac{s_{xy}}{s_x s_y} = \frac{12.89}{(5.70)(2.41)} = 0.938
$$

This indicates that there is a strong positive relationship between income and savings. b.

![](_page_29_Figure_1.jpeg)

*KEYWORDS:* Bloom's: Application

61. The College Board originally scaled SAT scores so that the scores for each section were approximately normally distributed with a mean of 500 and a standard deviation of 100. Assuming scores follow a bell-shaped distribution, use the empirical rule to find the percentage of students who scored greater than 700.

![](_page_29_Picture_247.jpeg)

62. The College Board originally scaled SAT scores so that the scores for each section were approximately normally distributed with a mean of 500 and a standard deviation of 100. Assuming scores follow a bell-shaped distribution, use the empirical rule to find the percentage of students who scored less than 400.

a. 16%

b. 68%

![](_page_30_Picture_406.jpeg)

63. The College Board reported that, in 2014, the mean Math Level 2 SAT subject test score was 686 with a standard deviation of 96. Assuming scores follow a bell-shaped distribution, use the empirical rule to find the percentage of students who scored less than 494.

![](_page_30_Picture_407.jpeg)

64. Compute the relative frequencies for students who earned an A shown in the table of grades below.

### **Grades Number of Students**

![](_page_30_Picture_408.jpeg)

*RATIONALE:* The relative frequency of a bin equals the fraction or proportion of items belonging to a class. Relative frequency of a bin = frequency of the bin  $/n$ .

![](_page_31_Picture_335.jpeg)

65. Compute the relative frequencies for students who earned a C shown in the table of grades below.

![](_page_31_Picture_336.jpeg)

66. Below is a histogram for the number of days that it took Wyche Accounting to perform audits in the last quarter of last year. What is the relative frequency of the 21-24 bin?

![](_page_32_Figure_1.jpeg)

d. 2.5 *ANSWER:* c *RATIONALE:* The relative frequency of a bin equals the fraction or proportion of items belonging to a class. Relative frequency of a bin = frequency of the bin  $/n$ . *POINTS:* 1 *DIFFICULTY:* Moderate *REFERENCES:* CREATING DISTRIBUTIONS FROM DATA, Page 31 *NATIONAL STANDARDS:* United States - BUSPROG: Analytic skills - and DISC: Descriptive Statistics *KEYWORDS:* Blooms: Application

67. Below is a histogram for the number of days that it took Wyche Accounting to perform audits in the last quarter of last year. What is the frequency of the 25-28 bin?

![](_page_33_Figure_1.jpeg)

![](_page_33_Picture_245.jpeg)

68. What is the relative frequency for Devon Pride?

![](_page_33_Picture_246.jpeg)

![](_page_34_Picture_318.jpeg)

69. What is the total relative frequency?

![](_page_34_Picture_319.jpeg)

a. 1

b. 99.12

c. 0.88

d. Not enough information

*ANSWER:*a

*RATIONALE:*The relative frequencies should add up to 1.00.

*POINTS:*1

*DIFFICULTY:*Moderate

*REFERENCES:*CREATING DISTRIBUTIONS FROM DATA, Page 38

*NATIONAL STANDARDS:* United States - BUSPROG: Analytic skills - and DISC: Descriptive Statistics *KEYWORDS:* Blooms: Application

70. Below is a histogram for the number of days that it took Wyche Accounting to perform audits in the last quarter of last year. What is the bin size for the histogram?

![](_page_35_Figure_1.jpeg)

![](_page_35_Picture_143.jpeg)

71. Select the histogram that is moderately skewed right.

![](_page_36_Picture_240.jpeg)

72. Which graph represents a negative linear relationship between *x* and *y*?

![](_page_36_Figure_3.jpeg)

a. A

b. B

c. C

d. None of the graphs display a negative linear relationship.

#### *ANSWER:*c

*RATIONALE:*A negative relationship means that if one variable gets bigger, the other variable tends to get

![](_page_37_Picture_422.jpeg)

73. Below is the data for the number of days that it took Wyche Accounting to perform audits in the last quarter of last year.

56, 42, 37, 29, 45, 51, 30, 25, 34, 57

What is the median number of days that it took Wyche Accounting to perform audits in the last quarter of last year?

![](_page_37_Picture_423.jpeg)

74. What is the mode of the data set given below?

35, 47, 65, 47, 22

![](_page_37_Picture_424.jpeg)

75. A sample of 13 adult males' heights are listed below.

70, 72, 71, 70, 69, 73, 69, 68, 70, 71, 67, 71, 74

#### Find the range of the data.

![](_page_38_Picture_593.jpeg)

76. James's manager asked him to sort the last names in the following list in descending order. What does this mean?

![](_page_38_Picture_594.jpeg)

a. The last names must be sorted from A to Z.

b. The last names must be sorted from Z to A.

c. The last names must be sorted from the earliest to the latest that has been added to the list.

d. James should use the Sort function to organize the data into order of sales.

![](_page_38_Picture_595.jpeg)

77. You have been asked to reorganize the Excel table below into order of sales using the Sales column. Which option will allow you to do this quickly?

![](_page_38_Picture_596.jpeg)

![](_page_39_Picture_636.jpeg)

a. Use the Cut and Paste function to reorganize the data into order of sales.

b. Use the Filter function to organize the data into order of sales.

c. Use the Order function to organize the data into order of sales.

d. Use the Sort function to organize the data into order of sales.

![](_page_39_Picture_637.jpeg)

78. Which Excel command will return all modes when more than one mode exists?

![](_page_39_Picture_638.jpeg)

79. In a survey of patients in a local hospital, 62.42% of the respondents indicated that the health care providers needed to spend more time with each patient. What is the population being studied?

a. All patients in a local hospital

b. All survey respondents

c. Hospital patients

d. Cannot be determined from the information given

#### *ANSWER:* a

![](_page_40_Picture_379.jpeg)

80. In a survey of patients in a local hospital, 62.42% of the respondents indicated that the health care providers needed to spend more time with each patient. What is the sample for the population being studied?

- a. All patients in a local hospital
- b. All survey respondents
- c. Hospital patients
- d. Cannot be determined from the information given

![](_page_40_Picture_380.jpeg)

81. Below is a histogram for the number of days that it took Wyche Accounting to perform audits in the last quarter of last year. What is the relative frequency of the 21-24 bin?

![](_page_40_Figure_9.jpeg)

*NATIONAL STANDARDS:* United States - BUSPROG: Analytic skills - and DISC: Descriptive Statistics *KEYWORDS:* Blooms: Application

82. Below is a histogram for the number of days that it took Wyche Accounting to perform audits in the last quarter of last year. What is the relative frequency of the 25-28 bin?

![](_page_41_Figure_3.jpeg)

*KEYWORDS:* Blooms: Application

84. What is(are) the mode(s) of the following data set?

#### 35, 42, 65, 42, 22

![](_page_42_Picture_424.jpeg)